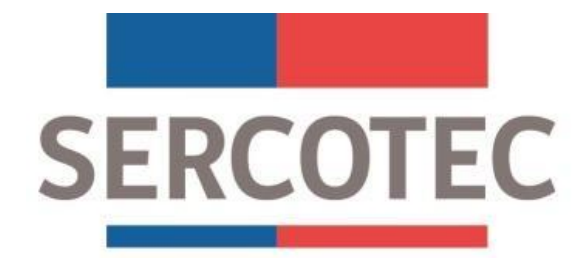

# **PROGRAMA ALMACENES DE CHILE**

# **CONVOCATORIA 2024 "FONDO CONCURSABLE DIGITALIZA TU ALMACÉN"**

**REGIÓN DE TARAPACÁ PROVINCIA DEL TAMARUGAL**

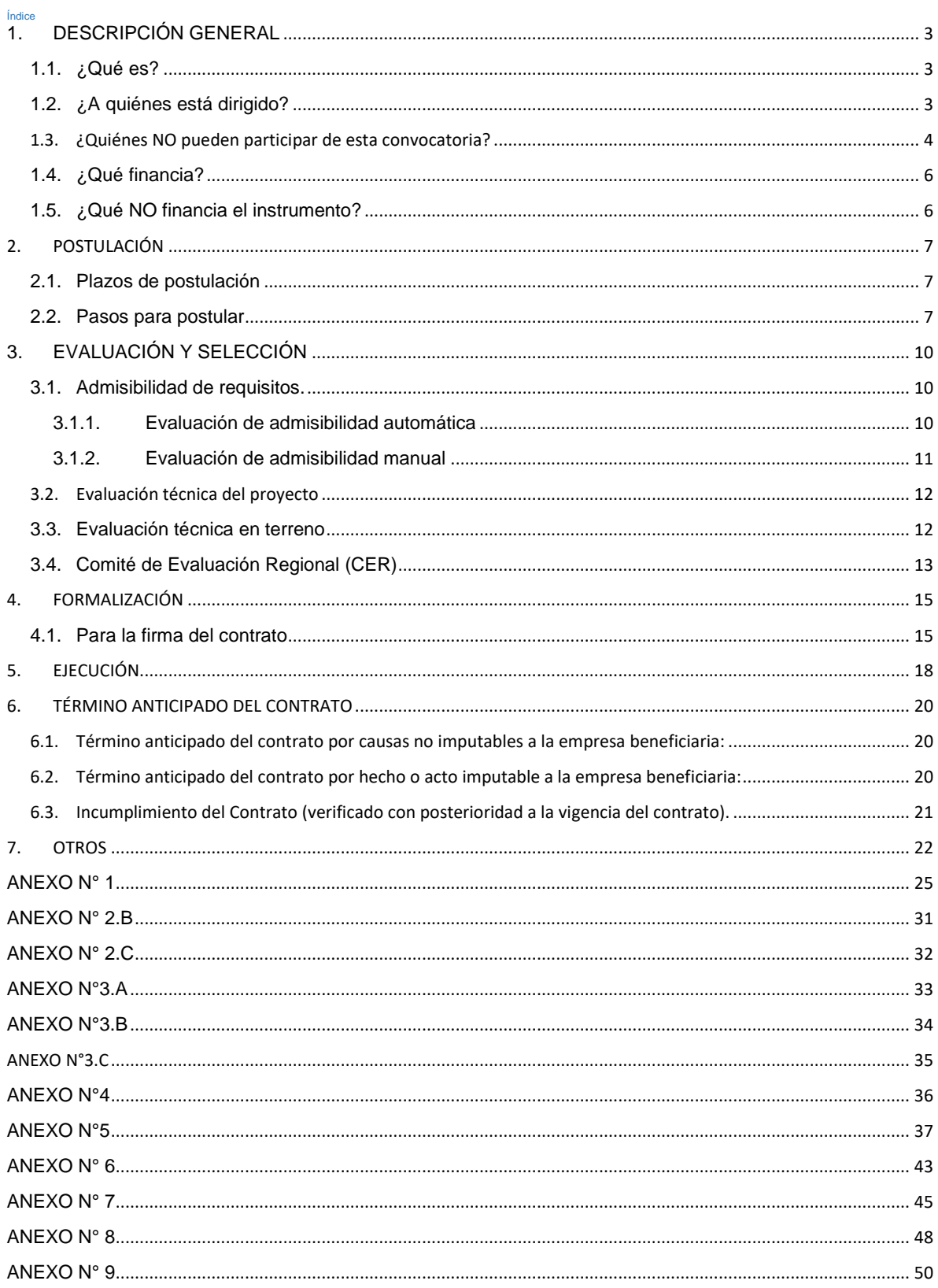

## <span id="page-2-1"></span><span id="page-2-0"></span>**1. DESCRIPCIÓN GENERAL**

### **1.1. ¿Qué es?**

Es un subsidio no reembolsable destinado al crecimiento de los Almacenes de Chile, y que se entrega a través de la implementación de un proyecto (en adelante el proyecto), el cual incluye el financiamiento de inversiones y de acciones de gestión empresarial, entre éstas, el uso de tecnologías digitales que aporten nuevos conocimientos y elementos para la gestión del almacén y la captura de nuevas oportunidades de negocio.

Sercotec cofinancia \$2.750.000 (dos millones setecientos cincuenta mil pesos) netos<sup>1</sup> del proyecto. Este cofinanciamiento se compone de la siguiente manera:

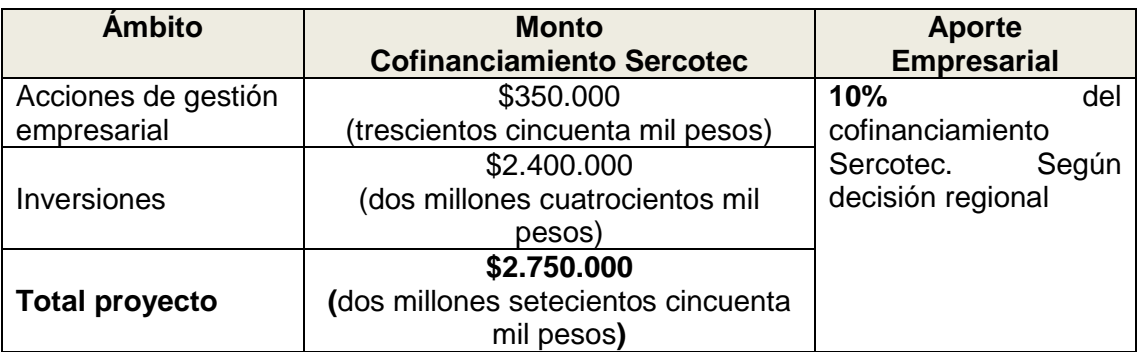

El proyecto debe considerar también, un aporte empresarial mínimo en efectivo de un 10% del total del cofinanciamiento Sercotec.

A modo de ejemplo, se presenta el caso de un almacenero/a que postula un proyecto que considera un cofinanciamiento Sercotec de \$2.750.000, de los cuales \$350.000 se asocian a acciones de gestión empresarial y \$2.400.000 a inversiones, siendo el monto total (neto) a invertir en el proyecto de \$3.025.000 considerando un aporte empresarial de 10% mínimo del cofinanciamiento Sercotec.

#### **Ejemplo**

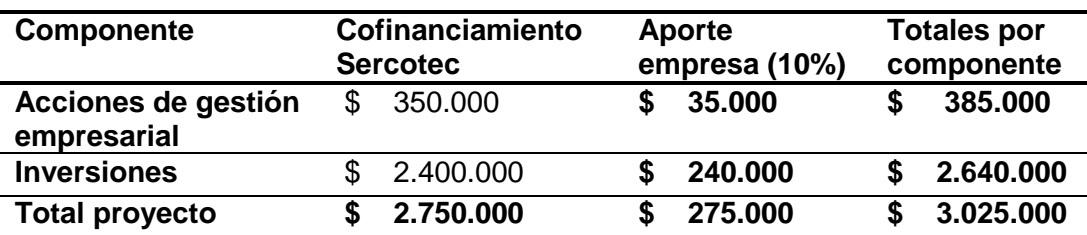

## <span id="page-2-2"></span>**1.2. ¿A quiénes está dirigido?**

La presente convocatoria se dirige a micro y pequeñas empresas, definidas para este instrumento como aquellas personas naturales o jurídicas, con iniciación de actividades en

 $\overline{a}$ <sup>1</sup> Los montos de subsidio y aporte empresarial no aplican para financiamiento de IVA.

primera categoría<sup>2</sup> ante el Servicio de Impuestos Internos (SII), que tengan ventas netas demostrables anuales inferiores o iguales a 5.000 UF, una antigüedad superior a 12 meses de registro ante el SII y que tengan giro o realicen una actividad vinculada al rubro almacén. Para el cálculo de ventas se comprenderá el período señalado en la letra a) del punto 3.1.2.

Se entenderá como empresa vinculada al rubro almacén, aquellos negocios que se asocian a la venta al por menor de víveres y productos básicos de consumo personal y frecuente, tales como; abarrotes, frutas y verduras, fiambres, bebestibles, productos congelados, pasteles, pan, dulces y golosinas, helados, frutos secos, carne y pescados envasados o frescos, productos naturales y subagrícolas, entre otros similares. Dentro de la categoría no alimenticia o no comestible se consideran artículos de uso personal, doméstico o escolar.

A partir de lo anterior se considerarán, entre otros, los siguientes tipos de almacenes: rotisería, minimarket o minimercado o mercado particular, pastelería, panadería, amasandería, carnicerías, pescadería, heladerías, botillerías, confiterías, tostadurías y frutos del país, emporios de venta a granel, fruterías y verdulerías, bazares y librerías de barrio.

Se excluyen empresas que desarrollen un servicio, tales como, restaurantes, cafeterías, fuentes de soda, locales de venta de comida al paso, vulcanización, peluquerías, hosterías/alojamiento entre otros, además de aquellos negocios especializados de consumo poco frecuente como: venta de productos electrónicos, florerías, chocolaterías, talleres de artesanías, papelerías, botonerías y cordonerías, perfumerías, tiendas de ropa, farmacias, surtidores únicos de alimentos para animales, tabaquerías, ferreterías, lubricentros, hojalaterías, distribuidoras minoristas, entre otros. Además, se excluyen aquellos minimarkets o mini mercados pertenecientes a cadenas comerciales.

Lo anterior no implica que si un almacén que vende abarrotes como rubro principal no pueda también ofrecer algunos de los productos mencionados anteriormente como complemento a su negocio.

## <span id="page-3-0"></span>**1.3. ¿Quiénes NO pueden participar de esta convocatoria?**

1.- Aquellas personas naturales que tengan contrato vigente, incluso a honorarios, con Sercotec, o con el Agente Operador a cargo de la convocatoria, o con quienes participen en la asignación de recursos correspondientes a la convocatoria, aun cuando el contrato se celebre con anterioridad a la postulación o durante el proceso de evaluación y selección.

2.- El/la cónyuge o conviviente civil y los parientes hasta el tercer grado de consanguinidad y segundo de afinidad inclusive respecto del personal directivo de Sercotec, o del personal del Agente Operador a cargo de la convocatoria o de quienes participen en la asignación de recursos correspondientes a la misma

3.- El gerente, administrador, representante, director socio de sociedades o comuneros hereditarios en que tenga participación personal de Sercotec, o del AOS a cargo de la convocatoria, o quienes participen en la asignación de recursos correspondientes a la convocatoria o personas unidas a ellos por vínculos de parentesco hasta el tercer grado de consanguinidad y segundo de afinidad inclusive.

 $\overline{a}$ 

<sup>&</sup>lt;sup>2</sup> Se excluyen las sociedades de hecho.

4.- Aquellas personas naturales o jurídicas que tengan vigente o suscriban contratos de prestación de servicios con el Sercotec, o con el Agente Operador a cargo de la convocatoria, o con quienes participen en la asignación de recursos correspondientes a la presente convocatoria.

5.- Aquellas personas jurídicas y/o sociedades o Comunidades Hereditarias en que las personas señaladas en los numerales anteriores tengan participación, incluidas sociedades por acciones o anónimas cerradas en que éstas sean accionistas, o sociedades anónimas abiertas en que éstas sean dueñas de acciones que representen el 50% o más del capital. 6.- Cualquier persona que se encuentre en otra circunstancia que implique un conflicto de interés, incluso potencial, y que, en general, afecte el principio de probidad, según determine el Servicio de Cooperación Técnica, Sercotec, en cualquier etapa de este Instrumento, aún con posterioridad a la selección.

7.- En caso de ser persona natural, aquellas personas que tengan inscripción vigente en el Registro Nacional de Deudores de Pensiones de Alimentos en calidad de deudor de alimentos según lo dispuesto en la Ley N° 21.389. Lo anterior será verificado por el AOS o Dirección Regional través de la consulta en el mencionado Registro durante la etapa de formalización.

8.- Aquellas empresas en que uno de los socios, en el caso de una persona jurídica, ejerza un cargo de público de elección popular, sea funcionario/a público/a que requiera de exclusividad en el ejercicio de sus funciones o ejerza un cargo público que tenga injerencia en la asignación de los fondos, evaluación de los/as postulantes o selección de los/as beneficiarios/as del presente instrumento. Igual restricción se aplicará a las empresas que estén constituidas como personas naturales por las referidas autoridades o funcionarios.

9. Aquellas empresas que hayan sido beneficiarias en cualquiera de las convocatorias del anteriores programa Almacenes de Chile; Fondo concursable Digitaliza tu Almacén, cualquier fuente de financiamiento.

Los/as interesados/as, deberán cumplir con todos los requisitos establecidos en las presentes bases de convocatoria y su respectivo Reglamento. **Estos requisitos serán verificados en las distintas etapas de evaluación, por un Agente Operador de Sercotec (en adelante AOS) mandatado por Sercotec para tal fin, quien solicitará los documentos establecidos como medios de verificación, detallados en el anexo N°1 al final de este documento.**

#### <span id="page-5-0"></span>**1.4. ¿Qué financia?**

El financiamiento del proyecto, se estructura de la siguiente manera:

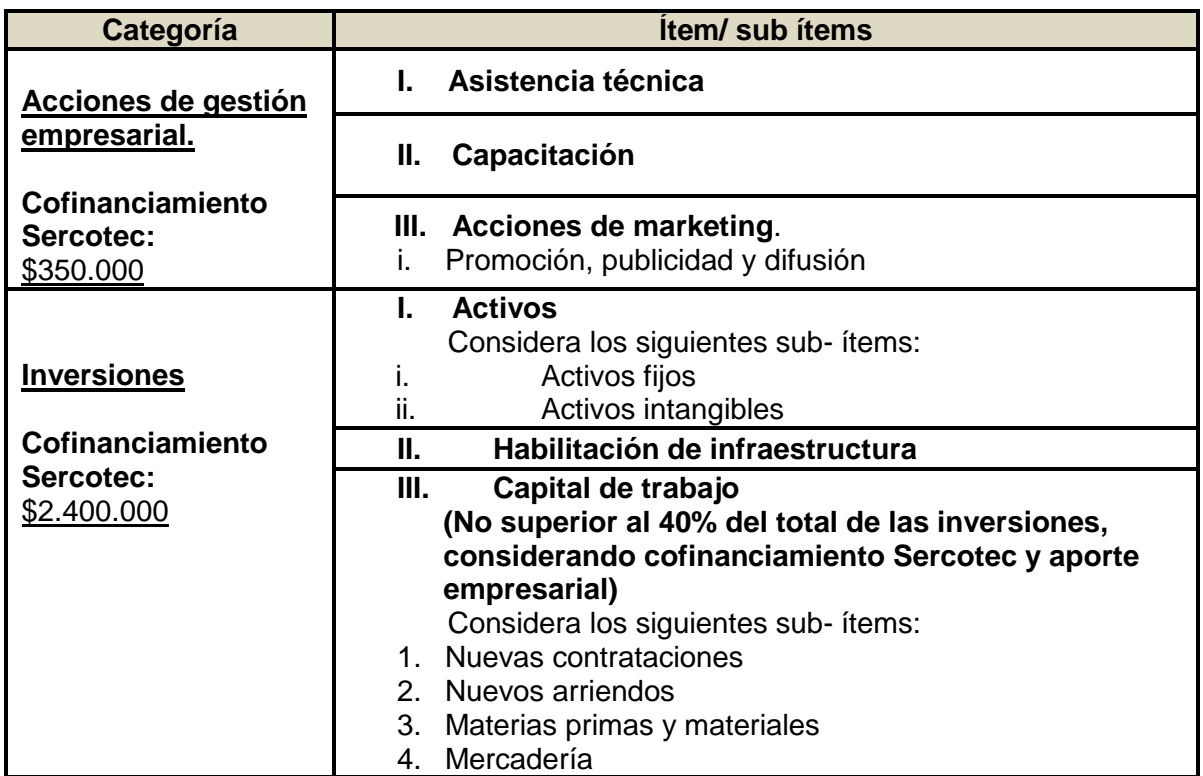

<span id="page-5-1"></span>**La descripción de la estructura de financiamiento, desagregada a nivel de sub ítem, se detalla en el anexo N°5 al final de este documento.**

#### **1.5. ¿Qué NO financia el instrumento?**

Con los recursos del cofinanciamiento de Sercotec, **no se pueden financiar:**

- a. Impuestos que tengan carácter de recuperables por parte del beneficiario y/o Agente Operador de Sercotec. No obstante, cuando se trate de contribuyentes que debido a su condición tributaria no tengan derecho a hacer uso de los impuestos como crédito fiscal (sean empresas exentas de IVA), se puede contemplar como aporte empresarial y ser parte de su rendición. Para esto, en la primera rendición deberá(n) presentar la "carpeta tributaria electrónica para solicitar créditos" disponible en la página web del SII, en la cual acredite dicha situación, y en rendiciones posteriores el formulario 29 del mes de la respectiva rendición. Sólo para el caso de aquellos instrumentos que no contemplen aporte empresarial o que el porcentaje del aporte no cubra el impuesto, los impuestos no recuperables podrán ser cargados al cofinanciamiento Sercotec.
- b. La compra de bienes raíces, valores e instrumentos financieros (ahorros plazo, depósitos en fondos mutuos, entre otros).

- c. Las transacciones del beneficiario/a consigo mismo, ni de sus respectivos cónyuges, hijos/as, ni auto contrataciones<sup>3</sup>. En el caso de las personas jurídicas, se excluye a la totalidad de los socios/as que la conforman y a sus respectivos/as cónyuges y/o hijos/as.
- d. Garantías en las obligaciones financieras, prenda, endoso ni transferencias a terceros, el pago de deudas (ejemplo, deudas de casas comerciales), intereses o dividendos.
- e. Pago a consultores (terceros) por asistencia en la etapa de postulación a la convocatoria.
- f. Pago de consumos básicos como agua, energía eléctrica, gas, teléfono, gastos comunes de propiedad arrendada o propia, y otros de similar índole.
- g. Pago de permisos o derechos municipales de funcionamiento.
- h. Cualquier tipo de vehículo que requiera permiso de circulación (patente).

## <span id="page-6-1"></span><span id="page-6-0"></span>**2. POSTULACIÓN**

#### **2.1. Plazos de postulación<sup>4</sup>**

Los interesados e interesadas podrán comenzar la postulación completando y enviando el formulario de postulación a contar de las **12.00 hrs.** del día **23 de enero de 2024 hasta las 15.00 hrs. del día 06 de febrero de 2024.**

Los plazos de postulación anteriormente señalados podrían ser modificados por Sercotec, lo que será oportunamente informado a través de la página web [www.sercotec.cl.](http://www.sercotec.cl/)

#### <span id="page-6-2"></span>**2.2. Pasos para postular**

**Paso 1. Suscribirse a la capacitación virtual Almacenes de Chile, contenido en el Portal de Capacitación de Sercotec ingresando a [https://capacitacion.sercotec.cl/.](https://capacitacion.sercotec.cl/)**  Aquellas empresas postulantes que ya se encuentran suscritas, y/o hayan finalizado el curso no deben repetir este paso.

**Paso 2. Registro de usuario/a Sercotec**. La empresa postulante debe ingresar y registrarse como usuario/a en [www.sercotec.cl](http://www.sercotec.cl/) o, en caso de estar registrada, actualizar sus antecedentes de registro. La información ingresada en este registro, es con la que la empresa realiza la postulación y la utilizada por Sercotec durante todo el proceso.

**Paso 3. Validación automática de requisitos.** Una vez registrados/as, deberán acceder al sitio web de Sercotec, seleccionar su región y posteriormente el programa Digitaliza tu Almacén. Una vez dentro de la plataforma de postulación, ésta realizará una validación automática de los requisitos de admisibilidad para la empresa postulante, permitiendo pasar al siguiente paso (4) solo a quienes cumplan con dichos requisitos. En caso contrario no será posible enviar su formulario de postulación.

#### **Paso 4. Envío del formulario de postulación y carpeta tributaria electrónica para solicitar créditos**

 $\overline{a}$ 

<sup>&</sup>lt;sup>3</sup> Se entenderá como autocontratación, el acto jurídico que una persona celebra consigo misma actuando, a la vez, como parte directa y como representante de otra o como representante de ambos.

<sup>4</sup> Los plazos consideran hora continental del territorio nacional.

- 1. Completar el formulario de postulación a través de la plataforma disponible y según los plazos establecidos para la presente convocatoria.
- 2. Adjuntar la carpeta tributaria electrónica **para solicitar créditos** de la empresa con la que postula. Ésta se encuentra disponible e[n www.sii.cl](http://www.sii.cl/) → Servicios online → Situación tributaria → Carpeta tributaria → [Generar carpeta tributaria](http://www.sii.cl/servicios_online/1047-1702.html#collapseTwo) para solicitar créditos
- 3. Enviar su formulario de postulación.

Sercotec pondrá a disposición de los y las postulantes la información y orientación sobre esta convocatoria través de los Puntos Mipe regionales, las direcciones regionales, oficinas provinciales y sitio web [www.sercotec.cl](http://www.sercotec.cl/)

La atención del Punto Mipe se prestará a través de los siguientes canales:

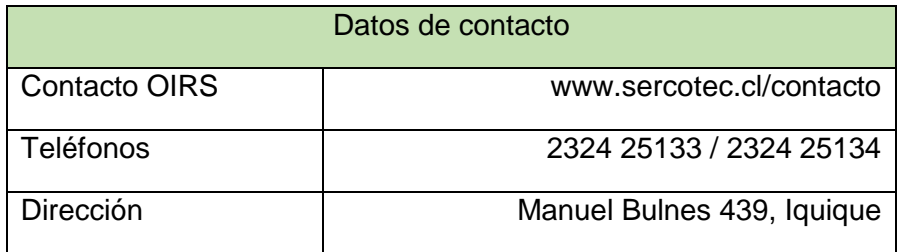

Los horarios de atención de los Puntos Mipe son:

Lunes a jueves de 9:00 a 13:00 y de 14:30 a 18:00 hrs. Viernes de 9:00 a 13:00 y de 14:30 a 16:00 hrs.

#### **IMPORTANTE**: **Envío de postulaciones**

Las postulaciones deben ser individuales, y, por tanto, Sercotec aceptará como máximo una postulación por empresa.

Una misma persona natural no podrá ser beneficiada más de una vez. Asimismo, no podrá ser beneficiada la persona jurídica cuyos socios o accionistas o la misma empresa tengan más del 50% de participación en otra que haya sido beneficiada en el presente instrumento.

Cada empresa podrá enviar por una única vez su carpeta tributaria para solicitar créditos y formulario de postulación. Una vez enviada, recibirá un correo electrónico informando la recepción exitosa por parte de Sercotec. Esta confirmación de recepción exitosa no implica en ningún sentido que los documentos son los adecuados, sino que el sistema recibió lo enviado.

#### **UNA VEZ REALIZADA LA POSTULACIÓN, ESTA NO PODRÁ SER MODIFICADA O REENVIADA**.

En caso de producirse una falla técnica en la plataforma informática, que impida la postulación, que acepte postulaciones improcedentes o que provoque la pérdida de la información ingresada por las empresas postulantes, sea durante el proceso de postulación o una vez cerrado el mismo, Sercotec podrá arbitrar las medidas que estime pertinentes para efectos de subsanar dicha situación, siempre que no afecten el principio de igualdad de las postulantes, ni signifiquen modificaciones a los objetivos del Programa, ni a los requisitos exigidos para su admisibilidad o formalización.

#### **IMPORTANTE**:

En caso de omisión de la carpeta tributaria electrónica para solicitar créditos en la postulación, que ésta se encuentre ilegible (mala calidad de la resolución del documento, por ser fotografía, copia o escaneado), que el postulante haya adjuntado otro documento que no corresponda, se encuentre incompleta **respecto al periodo de cálculo de ventas indicado anteriormente**, no corresponda a la solicitada, y/o el/la postulante o empresa no se encuentre suscrito/a en el curso de capacitación virtual Almacenes de Chile, posterior al cierre de las postulaciones un ejecutivo de Sercotec o el AOS le notificará de esta situación al postulante por correo electrónico y solicitará el envío de copias legibles o completas de los documentos originales, además de permitir la suscripción en el curso virtual, en un plazo de 5 días hábiles administrativos desde la notificación.

Cumplido este plazo, se contrastará la situación de registro de la empresa postulante y los documentos entregados al momento de postular con los nuevos archivos enviados dentro del periodo indicado anteriormente. Sólo si estos coinciden y cumplen con lo establecido en las bases, serán aceptados y el/a postulante será considerado/a en el proceso de evaluación.

## <span id="page-9-1"></span><span id="page-9-0"></span>**3. EVALUACIÓN Y SELECCIÓN<sup>5</sup>**

### **3.1. Admisibilidad de requisitos.**

### **3.1.1. Evaluación de admisibilidad automática**

<span id="page-9-2"></span>Iniciada la postulación, se evaluará automáticamente a través de la plataforma web, el cumplimiento de los siguientes requisitos:

- a) Ser persona natural o jurídica, con iniciación de actividades en primera categoría ante el Servicio de Impuestos Internos (SII). **Nota:** Las sucesiones hereditarias no son personas jurídicas, por lo tanto, no pueden ser beneficiarias. No obstante, si demuestran tener declaración de posesión efectiva, poseer iniciación de actividades y RUT ante el SII, además de cumplir con el resto de requisitos indicados podrán postular y ser beneficiarias.
- b) Tener una antigüedad superior a 12 meses de registro ante el Servicio de Impuestos Internos en primera categoría. Para efectos este cálculo, se considerará la fecha de inicio de la presente convocatoria.
- c) No tener deudas laborales y/o previsionales, ni multas impagas a la fecha de cierre de las postulaciones. No obstante, **Sercotec validará nuevamente esta condición al momento de formalizar a las empresas seleccionadas.**
- d) El proyecto debe considerar inversiones, acciones de gestión empresarial y aporte empresarial. Los montos deben ajustarse a los montos descritos en el punto 1.1 de las presentes bases. Lo anterior, considerando el subsidio y el cofinanciamiento empresarial, montos que serán establecidos en el respectivo contrato.
- e) No haber sido beneficiario/a de una convocatoria anterior del Programa Almacenes de Chile; Fondo Concursable Digitaliza tu Almacén, cualquier fuente de financiamiento.
- f) No haber sido beneficiario/a de una convocatoria Crece 2024, cualquier fuente de financiamiento. **La Dirección Regional de Sercotec validará nuevamente esta condición al momento de formalizar**.
- g) No tener condenas por prácticas antisindicales y/o infracción a derechos fundamentales del trabajador, dentro de los dos años anteriores a la fecha de cierre de las postulaciones de la presente convocatoria.
- h) No haber incumplido las obligaciones contractuales de un proyecto de Sercotec con el Agente Operador Sercotec (término anticipado o incumplimiento de contrato por hecho o acto imputable a la empresa postulante), a la fecha de inicio de la convocatoria. La Dirección Regional de Sercotec validará esta condición nuevamente al momento de formalizar.
- i) Contar con una empresa registrada en la Provincia de Tamarugal (Huara, Camiña, Colchane, Pozo Almonte y Pica) en el portal www.sercotec.cl.

Finalizado el plazo para la postulación, existirá un período de 3 (tres) días hábiles, en el cual los/as postulantes podrán apelar, en caso de no haber podido enviar el formulario de postulación, debido al no cumplimiento de alguno de los requisitos de admisibilidad indicados anteriormente. Para lo anterior, deberá presentar a través de correo electrónico u otro medio al Agente Operador correspondiente, los antecedentes necesarios que

 $\overline{a}$ 

<sup>5</sup> El detalle de estos requisitos están disponibles en el anexo 6 de este documento

acrediten dicho cumplimiento, los cuales serán revisados y, en los casos que corresponda, se procederá a cambiar su estado admisible. Una vez modificado el estado, se le enviará a la postulante un link, a través del cual podrá tener acceso a su formulario de postulación y proceder a su envío. Dicho envío no podrá ser posterior a 3 (tres) días hábiles contados desde la fecha de envío del link.

#### **3.1.2. Evaluación de admisibilidad manual**

<span id="page-10-0"></span>Finalizado el plazo de postulación, el Agente Operador mandatado por Sercotec para esta acción procederá a verificar el cumplimiento del resto de los requisitos definidos. Esta verificación podrá realizarse por medio de la solicitud de información a otros servicios públicos (por ejemplo, al Servicio de Impuestos Internos) y/o por la revisión documental. El no cumplimiento de alguno de estos requisitos, según verificación correspondiente, dará lugar a la eliminación de la empresa del proceso, en cuyo caso Sercotec o el AOS le comunicará dicha situación vía correo electrónico<sup>6</sup>.

Los requisitos evaluados son:

 $\overline{a}$ 

a) Tener ventas netas demostrables anuales inferiores o iguales a 5.000 UF.

Para el cálculo de las ventas netas se utilizará el valor de la UF de la fecha de inicio de la presente convocatoria. Para el cálculo, se utilizarán los siguientes períodos dependiendo del mes de inicio de la presente convocatoria:

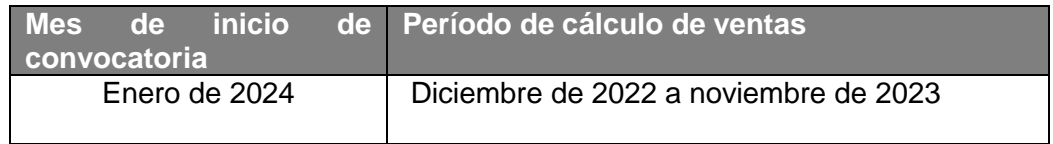

- b) Tener giro o desarrollar una actividad asociada al rubro almacén, según lo definido en el punto 1.2. de las presentes bases. Durante la evaluación técnica en terreno, se validará nuevamente esta condición, no continuando la empresa en el proceso, en el caso que se detecte el incumplimiento de este punto.
- c) Contar con la suscripción en la capacitación virtual Almacenes de Chile, contenida en el Portal de Capacitación de Sercotec, ingresando a https://capacitacion.sercotec.cl/. La fecha máxima de suscripción no puede ser superior a la fecha de cierre de postulación de esta convocatoria. Aquellas empresas que resulten beneficiarias deberán realizar y completar el curso contenido en dicho Portal. Las empresas que cuenten con el certificado de realización previa de esta capacitación no tendrán que realizarla nuevamente.
- d) Tener domicilio comercial registrado en SII en alguna de las comunas de la Provincia de Tamarugal (Huara, Camiña, Colchane, Pozo Almonte y Pica).

<sup>&</sup>lt;sup>6</sup> La ausencia de la comunicación no obsta a la validez o eficacia de la declaración de inadmisibilidad y eliminación del proceso.

#### **3.2. Evaluación técnica del proyecto**

<span id="page-11-0"></span>El AOS realizará la evaluación técnica de los proyectos admisibles, definirá un ranking y elaborará una propuesta a Sercotec. Luego el Director o Directora Regional de Sercotec (o quien subrogue), definirá un puntaje de corte en base a la disponibilidad presupuestaria y sancionará la lista de los postulantes que continuarán el proceso.

En ningún caso podrá continuar el proceso un proyecto evaluado con nota menor a 4.00. La pauta de evaluación considera los siguientes criterios y ponderaciones, según detalles del Anexo N°6 indicado al final de este documento:

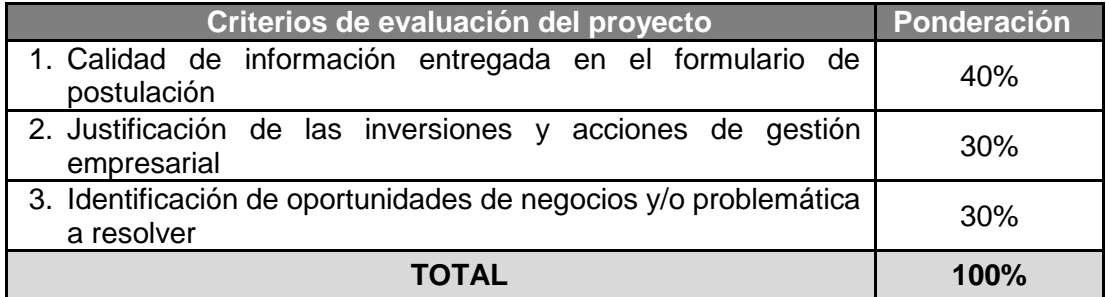

#### **3.3. Evaluación técnica en terreno**

<span id="page-11-1"></span>Los/as postulantes que continúan el proceso de evaluación serán visitados por un AOS, con el objetivo de:

- En caso que el proyecto contemple financiamiento para habilitación de infraestructura, la empresa postulante deberá acreditar una de las siguientes condiciones: ser propietaria, usufructuaria, comodataria, arrendataria; o en general, acreditar cualquier otro antecedente en que el titular del derecho de dominio o quien tenga facultad de realizarlo (por ejemplo, el organismo público encargado de entregar la respectiva concesión) ceda el uso a la empresa postulante. En esta etapa, además, se corroborará nuevamente el cumplimiento del requisito referido a pertenecer al rubro almacén.
- Realizar una evaluación del proyecto (posterior a los cambios o mejoras que puedan surgir en esta etapa) de acuerdo a una pauta de evaluación, la cual considera los siguientes criterios y ponderaciones<sup>7</sup>:

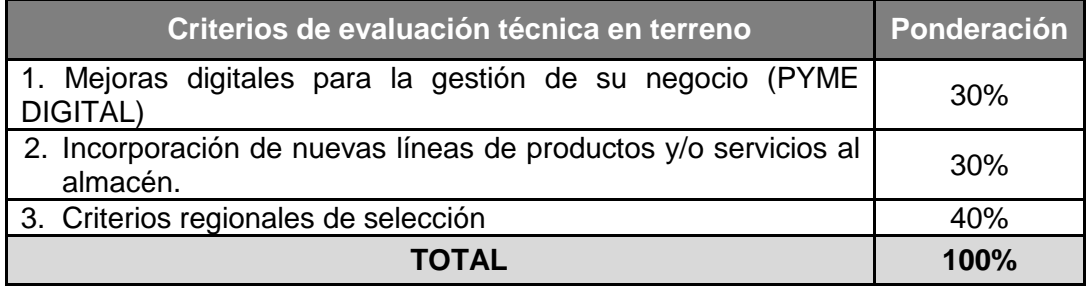

 $\overline{a}$ 

 $^7$  Los criterios de evaluación técnica en terreno se encuentran en el anexo N° 7.

La evaluación técnica en terreno<sup>8</sup> tendrá lugar en el domicilio comercial registrado en la carpeta tributaria. En el caso de contar con casa matriz y alguna sucursal, el o la postulante deberá indicar al AOS la dirección del establecimiento donde se implementará el proyecto. En esta etapa debe estar presente el o la titular o representante legal de la empresa.

Durante la evaluación técnica en terreno, el AOS, podrá realizar una propuesta de ajuste presupuestario del proyecto postulado si es que fuera necesario, la cual debe estar aprobada por el/la postulante.

**IMPORTANTE**: Se entenderá como renuncia a la postulación cuando el o la postulante NO participe de la evaluación de terreno en la forma y fecha informada por el Agente Operador de Sercotec. En la visita debe participar el representante legal. En caso de fuerza mayor, el/la Director/a Regional o quien lo subrogue podrá autorizar expresamente la ausencia del o la postulante en la evaluación de terreno, previa solicitud y declaración jurada simple donde se autoriza a un representante. En esta etapa siempre podrán ser requeridos por Sercotec antecedentes que permitan acreditar cualquiera de los requisitos señalados en estas bases.

Como resultado de la evaluación técnica en terreno, el AOS deberá proponer a Sercotec un listado de los proyectos a seleccionar. Este listado contempla un orden de priorización en función del puntaje obtenido. Además, deberá entregar un informe con el detalle de la evaluación con todos los antecedentes y proceso de análisis realizado para la obtención de los puntajes presentados.

El resultado de esta evaluación considerará una nota de hasta dos decimales. Por lo tanto, en el caso que una nota contenga más de dos decimales, se aproximará a la centésima superior si el tercer decimal es igual o superior a 5 y se mantendrá la centésima si el tercer decimal es inferior a 5. Por ejemplo; en el caso de obtener una nota igual a 5,546 la nota será aproximada a 5,55; y en caso de ser nota 6,154 la nota será aproximada a 6,15.

#### <span id="page-12-0"></span>**3.4. Comité de Evaluación Regional (CER)**

 $\overline{a}$ 

El CER es una instancia colegiada de cada Dirección Regional de Sercotec, en la cual se realiza la evaluación de los proyectos que pasan a esta etapa, de acuerdo a una pauta de evaluación indicada en el Anexo N°8 de las bases. Este comité lo integran el Director o Directora Regional de Sercotec (o quien subrogue), un secretario o secretaria, el Coordinador o Coordinadora de Planificación, un Ejecutivo o Ejecutiva de fomento y un Ejecutivo o Ejecutiva de finanzas. El Director o Directora Regional tendrá la facultad de invitar a otros integrantes al comité, sin derecho a voto y cuya función sea pertinente con el objetivo de la convocatoria.

La evaluación del Comité de Evaluación Regional se realizará en base a los siguientes criterios y ponderaciones:

| Criterios evaluación de Comité Evaluación Regional                                           | Ponderación     |
|----------------------------------------------------------------------------------------------|-----------------|
| 1. Incorporación de acciones de marketing digital.                                           | 30 <sup>%</sup> |
| 2. Digitalización del almacén para la mejora de la experiencia de<br>venta hacia el cliente. | 30 <sup>%</sup> |

 $^8$  En casos estrictamente excepcionales y motivos de dificultad de acceso debido a dispersión geográfica u otro similar, esta visita podría realizarse de manera remota con justificación aprobada mediante correo electrónico por el Director o Directora Regional de Sercotec (o quien subrogue).

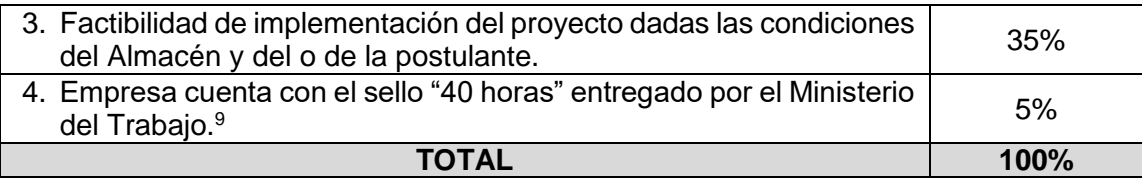

Serán atribuciones del Comité de Evaluación Regional CER:

- 1. Evaluar la totalidad de los proyectos que han llegado a la etapa de CER y calificar en consenso de todos los integrantes (asignar nota).
- 2. Realizar recomendaciones a los proyectos, si corresponde.
- 3. Sancionar reformulaciones a los proyectos que lo requieran. Sancionar la lista de beneficiarios y beneficiarias, además de la lista de espera de cada convocatoria.
- 4. Asignar recursos a los proyectos de empresas seleccionadas.
- 5. Es rol del Comité de Evaluación Regional resguardar que los ajustes, en ningún momento, contravengan las bases de la convocatoria ni el objetivo del proyecto, y contar con la aprobación del postulante.
- 6. El Comité de Evaluación Regional se reserva el derecho de rechazar los proyectos, en caso que se detecte alguna vulneración a los requisitos descritos en las presentes bases.

Las notas finales de los postulantes que fueron evaluados por el Comité de Evaluación Regional, se ponderarán de la siguiente forma:

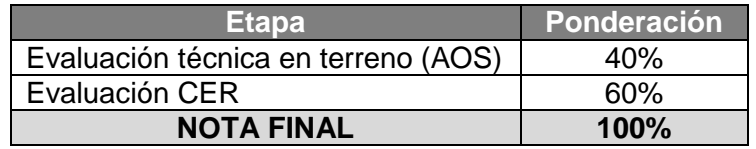

El CER confeccionará una lista final priorizada de postulantes, en función de los puntajes obtenidos. En esta lista se identificará aquellas empresas propuestas para ser seleccionadas y las que quedan en condición de lista de espera. En ningún caso podrá continuar el proceso un proyecto evaluado con nota final menor a 4.00.

El CER asignará los recursos para la implementación de los proyectos según la lista final priorizadas de postulantes y en función del presupuesto regional, pudiendo establecer condiciones de adjudicación y de formalización de los proyectos aprobados.

Es importante recordar que el resultado de la postulación se informará a los/las postulantes a través de correo electrónico, según su registro de usuario/a Sercotec.

 $\overline{a}$ 

<sup>9</sup> Esta condición se verificará con corte al día 23 de febrero de 2024.

#### **IMPORTANTE**:

En caso que exista igualdad de asignación de puntajes entre los/as seleccionados/as, o en su defecto, en la lista de espera, se escogerán a las empresas que fueron calificadas con mayor nota en los criterios regionales establecidos en la evaluación técnica. En el caso de que no sea posible dirimir en base a lo señalado anteriormente, se escogerán a las personas naturales de sexo registral femenino. Si aun así se mantiene el empate, se escogerá a aquella postulación que haya sido enviada primero al sistema respectivo.

## <span id="page-14-0"></span>**4.FORMALIZACIÓN**

Las empresas que resulten seleccionadas deberán formalizar su relación con Sercotec, a través de la firma de un contrato con el AOS, en el cual se estipulan los derechos y obligaciones de las partes. Una vez que esta acción se haya completado, aquellas empresas seleccionadas cambiarán su estado beneficiarias. La Dirección Regional y/o AOS correspondiente informarán oportunamente el procedimiento y condiciones para su materialización.

Se aplicará el procedimiento de "orden de prelación" en aquellos casos en que un/a seleccionado/a renuncie al cofinanciamiento, incumpla algún requisito establecido en las presentes bases o se encuentre en otra situación calificada por Sercotec que no permita materializar la entrega del cofinanciamiento, o bien, cuando la Dirección Regional disponga de mayores recursos para asignar a la convocatoria.

En el caso de que la empresa seleccionada no acepte las condiciones para formalizar, se procederá de igual modo con quien le siga en orden de puntaje y así sucesivamente.

#### <span id="page-14-1"></span>**4.1. Para la firma del contrato**

Previo a la firma del contrato, las empresas seleccionadas deberán enviar al Agente Operador Sercotec por correo electrónico u otro mecanismo, todos los verificadores correspondientes a los siguientes requisitos de formalización:

- a) Enterar al AOS el aporte empresarial comprometido en el proyecto adjudicado, cuyo monto debe corresponder porcentaje definido para esta convocatoria.
- b) Copia simple de la cédula de identidad del/la persona natural o del/la representante legal de la persona jurídica seleccionada.
- c) Declaración jurada simple de probidad (anexo N°2).
- d) Declaración jurada simple de no consanguinidad en la rendición de los gastos (anexo N°3).
- e) En caso que la empresa seleccionada corresponda a una persona jurídica, la empresa deberá estar legalmente constituida, así como también deberán estar vigentes los poderes del representante de ésta. En caso que la empresa seleccionada corresponda a una sucesión hereditaria deberá acompañarse declaración de posesión efectiva, copia del RUT otorgado por el SII y todos los antecedentes en los que conste la personería y/o mandato otorgado a quien represente de la sucesión cuando corresponda.
- f) No tener deuda tributaria liquidada morosa asociadas al Rut de la empresa seleccionada, verificado en el plazo de formalización.

- g) No tener rendiciones pendientes con Sercotec y/o con el AOS o haber incumplido las obligaciones contractuales de un proyecto de Sercotec.
- h) Entregar la declaración mensual y pago simultáneo de impuestos Formulario 29 del Servicio de Impuestos Internos de los últimos 6 meses previos a la firma del contrato o las que correspondan para completar 12 meses previo al inicio de la ejecución.
- i) Compromiso para entrega de información relativa a ventas mensuales registradas por la empresa en carpeta tributaria para solicitar créditos, durante los 12 meses anteriores al primer mes de inicio de la ejecución del proyecto, y en el periodo de los meses 9 a 12 a partir del periodo de postulación o según corresponda.
- j) No tener deudas laborales y/o previsionales, ni multas impagas a la fecha de cierre de las postulaciones.
- k) Haber realizado el Chequeo Digital disponible en<https://www.chequeodigital.cl/> del Ministerio de Economía, Fomento y Turismo. Para ello un representante de la empresa, responderá una serie de preguntas para determinar el nivel digital de la misma en varias dimensiones transversales a su negocio (cultura organizativa, procesos, comunicaciones, entre otros). La inscripción es gratuita y la actividad se realiza en la página web señalada. Una vez finalizada la actividad se obtiene el documento "Resultados del Chequeo Digital", el cual es un reporte ejecutivo automático que es enviado al correo electrónico ingresado por cada empresa al momento de realizar el chequeo. Dicho documento será necesario para validar este requisito<sup>10</sup>. Aquellas empresas seleccionadas que hayan realizado anteriormente el chequeo y cuenten con el documento "Resultados del Chequeo Digital", no deben repetir esta acción.
- l) No haber sido beneficiario/a de una convocatoria Crece 2024, cualquier fuente de financiamiento. En caso que corresponda, se suman además las convocatorias de este programa que hayan sido indicadas por la Dirección Regional para la revisión de admisibilidad.
- m) En caso de ser persona natural, no tener inscripción vigente a la fecha de firma de contrato en el Registro Nacional de Deudores de Pensiones de Alimentos en calidad de deudor de alimentos según lo dispuesto en la Ley N° 21.389. Lo anterior será verificado por el AOS o Dirección Regional través de la consulta en el mencionado Registro.

El envío de los verificadores anteriores, deberá ser realizado en un plazo máximo de 7 días hábiles administrativos<sup>11</sup>, contados desde la fecha de notificación enviada a través del sistema de evaluación Sercotec. Por su parte, el Agente Operador, deberá tomar contacto con las empresas seleccionadas dentro del siguiente día hábil administrativo a la notificación antes mencionada, y así informar respecto de los pasos a seguir para efectos de la formalización.

Excepcionalmente, por causas fortuitas o de fuerza mayor, la empresa seleccionada podrá solicitar una ampliación del plazo de entrega de los verificadores detallados en el Anexo N° 1. La solicitud de ampliación debe ser enviada previo a la expiración del plazo inicial dispuesto para el envío de los documentos requeridos. El Ejecutivo o Ejecutiva de Fomento Sercotec a cargo de la convocatoria, en consideración de los antecedentes presentados, podrá autorizar la extensión de este plazo hasta por un máximo de 3 días hábiles administrativos adicionales. Sólo para el caso de empresas con personalidad jurídica y para

 $\overline{a}$ 

<sup>&</sup>lt;sup>10</sup> Excepcionalmente esta condición podrá ser validada a partir de reportes del Ministerio de Economía de acuerdo a lo indicado por la Gerencia de Desarrollo Empresarial de Sercotec.

<sup>11</sup> No serán días hábiles administrativos el sábado, domingo y festivos.

efectos de la entrega del certificado de vigencia, este plazo podría ser ampliado, lo cual deberá ser autorizado por el Ejecutivo o Ejecutiva de Fomento correspondiente.

Una vez recibidos los antecedentes, el Agente Operador tendrá un plazo de 3 días hábiles administrativos, contados desde la recepción de los documentos enviados por la empresaria seleccionada, para revisar la documentación y, en los casos que corresponda, requerir el envío de algún/os documento/s. Para esto último, la empresa tendrá un plazo máximo de 2 días hábiles administrativos para el envío de la información, contados desde la notificación correspondiente<sup>12</sup>.

Una vez que el Agente Operador tenga toda la información necesaria y conforme para la formalización, deberá notificar al/la empresario/a seleccionado/a y en un plazo no superior a 3 días hábiles administrativos, contados desde dicha notificación, deberá suscribir el contrato correspondiente.

Se entenderá que la empresa seleccionada desiste de su formalización, cuando no envíe la información requerida dentro de cualquiera de los plazos antes mencionados.

La suscripción del contrato se podrá realizar de forma digital, de acuerdo al procedimiento establecido por Sercotec para estos efectos. Para lo anterior, el/la empresario/a deberá contar previamente con su contraseña digital para trámites en línea del Estado o Clave Única, para proceder a la firma digital del documento, el cual será enviado mediante un correo electrónico, dentro de los plazos establecidos para ello. La Dirección Regional de Sercotec, junto al Agente Operador orientarán y supervisarán esta actividad para su correcta ejecución.

Frente a cualquier información entregada que falte a la verdad, se dejará sin efecto la selección realizada, reservándose Sercotec el derecho a iniciar las acciones civiles o penales que correspondan.

Se aplicará el procedimiento de "orden de prelación" en aquellos casos en que la empresa seleccionada renuncie a su formalización, incumpla algún requisito establecido en las presentes bases o se encuentre en otra situación calificada por Sercotec que no permita materializar la entrega del cofinanciamiento, o bien, cuando la Dirección Regional disponga de mayores recursos para asignar a la convocatoria.

En el contrato, debe quedar reflejado el monto del subsidio Sercotec y del aporte empresarial registrado en el formulario de postulación, o en su defecto el monto modificado y aprobado por Comité de Evaluación Regional.

#### **IMPORTANTE**:

 $\ddot{\phantom{a}}$ 

Excepcionalmente, el Director o la Directora Regional de Sercotec (o quién subrogue) podrá autorizar, en caso fortuito o de fuerza mayor, la ejecución de la etapa de Ejecución a través de una persona distinta al titular o representante de la empresa, según el caso. Lo anterior deberá ser establecido a través de un poder notarial.

<sup>12</sup> El plazo de dos días hábiles administrativos, es para corregir documentos que pudieran ser ilegibles para el Agente Operador o que no tengan la vigencia solicitada, en ningún caso es para enviar documentos que no fueron enviados en el plazo correspondiente.

## <span id="page-17-0"></span>**5. EJECUCIÓN**

 $\overline{a}$ 

Las empresas que hayan firmado contrato con el AOS, deben ejecutar el proyecto conforme a las condiciones comprometidas en dicho documento. Por lo tanto, todos los gastos asociados a la implementación del proyecto (compras), deberán realizarse posterior a los siguientes hitos:

- a) Fecha de suscripción o entrada en vigencia de contrato con el AOS.
- b) Fecha de la primera visita de seguimiento realizada por el AOS a la empresa beneficiaria.
- c) Fecha de término de realización de la capacitación virtual Almacenes de Chile por parte de la empresa beneficiaria, previa verificación de cumplimiento por el AOS, mediante diploma de finalización respectiva. Aquellas empresas que la hayan realizado con anterioridad no deberán repetir esta actividad.
- d) Realización de la "Calculadora de Circularidad". La calculadora se basa en un cuestionario que tarda, en promedio, 10 minutos en ser respondido, en el que cada empresario o empresaria puede evaluar a su empresa en el ámbito de la Sustentabilidad. Esto permite a la herramienta identificar si se están adoptando iniciativas en línea con una economía circular, modelo productivo que se centra en la reutilización, reparación y reciclaje, en contraposición al modelo tradicional de economía lineal basado en extraer, utilizar y desechar. Para acceder se debe ingresar al al siguiente link https://calculadoracircularidad.typeform.com/sercotec?typeformsource=www.sercotec.cl

El agente Operador Sercotec orientará y supervisará estas dos últimas actividades para su correcta realización<sup>13</sup>.

Como parte de la etapa de ejecución, el AOS realizará seguimiento y asesoría a las empresas, de acuerdo a los lineamientos entregados por la Gerencia de Desarrollo Empresarial de Sercotec a través de las Direcciones Regionales para este instrumento. Durante esta etapa, el AOS deberá realizar la medición de los indicadores cualitativos y cuantitativos, asesorar y proponer mejoras a los proyectos, asistir al empresario/a en la realización o reforzamiento de los contenidos de la capacitación virtual "Almacenes de Chile". En esta etapa deberá también orientar acciones sobre iniciativas de sustentabilidad y digitalización en los proyectos, al igual que orientar la realización del curso de Boleta Electrónica y Sustentabilidad contenido en el Portal de Capacitación de Sercotec, que deberá realizar cada empresa beneficiaria durante el plazo de ejecución de su proyecto.

Posteriormente deberá asistir en la adquisición de las inversiones y acciones de gestión empresarial, y realizar seguimiento al estado de ejecución de los proyectos. En cuanto a la ejecución de los recursos entregados, verificará el cumplimiento de las actividades comprometidas y realizará visitas de seguimiento (al menos una visita mensual) en el marco de la implementación de cada uno de los proyectos.

La realización de las compras podrá obedecer a dos modalidades según lo definido por el empresario posteriormente a la firma de contrato con el AOS:

 $13$  Sercotec podrá realizar seguimiento y/o validar también el cumplimiento de ambas actividades a través de reportes internos.

Compra asistida: el AOS en conjunto con el/la empresario/a, proceden a realizar la/s compra/s correspondiente/s (el empresario/a debe financiar los impuestos asociados a la/s compra/s realizada/s y no puede corresponder al monto de aporte empresarial). **Para la realización de las compras bajo la modalidad de compra asistida, el monto de las mismas deberá ser igual o superior a \$100.000.- (cien mil pesos) netos. De esta forma todas las compras bajo dicho monto deben ser financiada a través el mecanismo de reembolso.**

Se entenderá por una compra asistida todas aquellas compras que se realicen en una salida con el AOS independiente del número de productos y/o servicios que se adquieren.

Reembolso: El beneficiario/a deberá presentar al AOS la factura en original del bien o servicio pagado que se encuentre en cada proyecto, además de todos los respaldos exigidos por Sercotec, para su posterior reembolso. El Agente Operador reembolsará a la empresa beneficiaria los recursos correspondientes en un plazo no superior a 10 (diez) días hábiles administrativos contados desde la recepción conforme por parte del Agente Operador, de toda la documentación requerida para efectos de la rendición del gasto correspondiente. Para lo anterior, el AOS deberá entregar al beneficiario un comprobante físico o electrónico, que señale que la documentación y antecedentes entregados, necesarios para poder cursar el reembolso, son los correctos, señalando en este mismo comprobante la fecha máxima de reintegro de los recursos solicitados. Excepcionalmente, la Dirección Regional podrá autorizar (dentro del plazo inicial), la ampliación del plazo considerando los antecedentes presentados.

El plazo de ejecución y rendición de los recursos, no podrá ser superior a 4 meses, contados a partir de la fecha de firma o entrada en vigencia del contrato; no obstante, la empresa beneficiaria podrá solicitar por escrito a la Dirección Regional de Sercotec, autorización para la ampliación del plazo establecido. Dicha solicitud debe realizarse previo a la fecha de expiración del contrato y deberá dar cuenta de las razones que avalen la solicitud. Vistos los argumentos, la Dirección Regional podrá autorizar o no la ampliación del plazo, lo que deberá ser informado al/la empresario/a y al AOS correspondiente.

En el caso que la empresa beneficiaria requiera modificar o reasignar alguna de las actividades del proyecto de manera parcial, por cambio de los precios, maquinarias o servicios de mejor calidad u otra circunstancia justificada; o incorporar nuevas actividades y/o ítems vinculados al objetivo del proyecto, en el caso que existieran excedentes de recursos<sup>14</sup>, deberá ser solicitado por la empresa beneficiaria de manera escrita al AOS y antes de la compra del bien y/o servicios modificados o reasignados. El Ejecutivo o Ejecutiva de Fomento contraparte de Sercotec tendrá la facultad de aceptar o rechazar dicha petición, informando por escrito, bajo la premisa del cumplimiento del objetivo del proyecto, considerando un movimiento máximo del 50% del monto total del proyecto. Esta modificación en ningún caso podrá vulnerar alguna de las restricciones máximas de financiamiento establecidas en las bases de convocatoria.

Los proyectos beneficiados deberán implementarse íntegramente en la región en la cual postula.

 $\overline{a}$ 

<sup>&</sup>lt;sup>14</sup> Se generan excedentes de recursos si luego de ejecutar completamente la estructura de financiamiento aprobada, quedan saldos de presupuesto.

## <span id="page-19-0"></span>**6. TÉRMINO ANTICIPADO DEL CONTRATO**

Se podrá terminar anticipadamente el contrato suscrito entre el Agente Operador Sercotec y la empresa beneficiaria en los siguientes casos:

#### <span id="page-19-1"></span>**6.1. Término anticipado del contrato por causas no imputables a la empresa beneficiaria:**

Se podrá terminar anticipadamente el contrato por causas no imputables a la empresa beneficiaria, por ejemplo, a causa de fuerza mayor o caso fortuito, las cuales deberán ser calificadas debidamente por la Dirección Regional de Sercotec.

La solicitud de término anticipado por estas causales, deberá ser presentada por la empresa beneficiaria al Agente Operador Sercotec por escrito, acompañada de antecedentes que fundamentan dicha solicitud. El Agente Operador Sercotec, dentro de un plazo de 5 días hábiles administrativos, contados desde el ingreso de la solicitud, deberá remitir dichos antecedentes a la Dirección Regional de Sercotec.

En caso de ser aceptada la solicitud, se autorizará el término anticipado por causas no imputables a la empresa beneficiaria, y el Agente Operador Sercotec deberá realizar una resciliación de contrato con la empresa beneficiaria, fecha desde la cual se entenderá terminado el proyecto.

El Agente Operador Sercotec a cargo del proyecto debe hacer entrega de un informe final de cierre, en un plazo no superior a 10 días hábiles administrativos, contados desde la firma de la resciliación.

#### <span id="page-19-2"></span>**6.2. Término anticipado del contrato por hecho o acto imputable a la empresa beneficiaria:**

Se podrá terminar anticipadamente el contrato por causas imputables a la empresa beneficiaria, las cuales deberán ser calificadas debidamente por la Dirección Regional de Sercotec.

Constituyen incumplimiento imputable a la empresa beneficiaria las siguientes situaciones, entre otras:

- Incumplimiento grave en la ejecución del proyecto, lo que deberá ser determinado por el/la Director/a Regional de Sercotec.
- Incumplimiento de cualquier disposición establecida en el Reglamento y/o bases de convocatoria.
- Disconformidad grave entre la información técnica y/o legal entregada, y la efectiva; (presentación de información y/o documentación falsa o adulterada).
- Otras causas imputables a la falta de diligencia de la empresa beneficiaria en el desempeño de sus actividades relacionadas con el proyecto y las obligaciones que establece el contrato, calificadas debidamente por Director o Directora Regional de Sercotec.

La solicitud de término anticipado por alguna de estas causales (u otras), debe ser presentada a la Dirección Regional de Sercotec por parte del Agente Operador por escrito, acompañada de los antecedentes que fundamentan dicha solicitud. Lo anterior, en un plazo de 10 (diez) días hábiles administrativos desde que tuvo conocimiento del incumplimiento.

En el caso de ser aceptada la solicitud, se autorizará el término anticipado de contrato por causas imputables a la empresa beneficiaria, mediante la firma de un acta por parte del/la Director/a Regional de Sercotec. Se entenderá establecido el estado de incumplimiento de contrato, desde la fecha de notificación del mismo. Lo anterior es realizado por el Agente Operador a través de correo electrónico dirigido a la dirección del/la beneficiario/a registrado/a en las bases de datos de Sercotec.

En el caso de término anticipado por causas imputables a la empresa beneficiaria, ésta no podrá postular por un período de tres años a un instrumento de Sercotec que considere entrega de un subsidio. El plazo antes mencionado, comenzará a regir desde la fecha de notificación de dicho incumplimiento.

#### <span id="page-20-0"></span>**6.3. Incumplimiento del Contrato (verificado con posterioridad a la vigencia del contrato).**

Se podrá establecer incumplimiento del contrato con posterioridad a la fecha de término del mismo, cuando se evidencie que una empresa beneficiaria no implementó la totalidad de las actividades definidas en su proyecto, o se detecte que hubo algún tipo de incumplimiento en la ejecución del proyecto. Las causas deberán ser calificadas debidamente por el/la Directora o Director Regional de Sercotec.

Constituyen incumplimiento imputable a la empresa beneficiaria las siguientes situaciones, entre otras:

- Incumplimiento grave en la ejecución del proyecto, lo que deberá ser determinado por el/la Director/a Regional de Sercotec.
- Incumplimiento de cualquier disposición establecida en el Reglamento y/o bases de convocatoria.
- Disconformidad grave entre la información técnica y/o legal entregada, y la efectiva; (presentación de información y/o documentación falsa o adulterada).
- Otras causas imputables a la falta de diligencia de la empresa beneficiaria en el desempeño de sus actividades relacionadas con el proyecto y las obligaciones que establecía el contrato, calificadas debidamente por el/la Director/a Regional de Sercotec.

La solicitud para establecer el incumplimiento de contrato por alguna de estas causales (u otras), debe ser presentada a la Dirección Regional de Sercotec, por el Agente Operador Sercotec por escrito, acompañada de los antecedentes que fundamentan dicha solicitud, en el plazo de 10 (diez) días hábiles desde que tenga conocimiento del mismo.

En el caso de ser aceptada la solicitud, se establecerá el incumplimiento del contrato mediante la firma de un acta por parte del/la Director/a Regional de Sercotec. Se entenderá establecido el estado de incumplimiento de contrato, desde la fecha de notificación del mismo. Lo anterior es realizado por el Agente Operador a través de correo electrónico dirigido a la dirección del/la beneficiario/a registrado/a en las bases de datos de Sercotec.

En el caso de incumplimiento de contrato por parte de la empresa beneficiaria, ésta no podrá postular por un período de tres años a un instrumento de Sercotec que considere entrega de un subsidio. El plazo antes mencionado, comenzará a regir desde la fecha de notificación de dicho incumplimiento.

Sin perjuicio de lo anteriormente señalado, en el caso que se detecten acciones dolosas o fraudulentas por parte de la empresa beneficiaria, Sercotec se reserva el derecho a iniciar las acciones civiles o penales que correspondan.

En cualquiera de las situaciones antes descritas, en el caso de que no se haya ejecutado la totalidad del subsidio asignado, tanto en inversiones como en acciones de gestión empresarial, el Agente Operador devolverá a la empresa beneficiaria, el monto del aporte empresarial que no haya sido ejecutado, en un plazo no superior a 15 días hábiles administrativos, contados desde la fecha de la firma de la resciliación del contrato o desde la fecha de notificación del incumplimiento del contrato. Para lo anterior, el saldo a favor de la empresa beneficiaria, será calculado porcentualmente, en relación al total del subsidio ejecutado versus el aporte empresarial, y en consideración del porcentaje establecido para efectos del aporte empresarial en las bases de convocatoria correspondientes.

Por su parte, en caso que no se hayan ejecutado los recursos asignados, será restituido el total del aporte empresarial, en el plazo mencionado anteriormente.

## <span id="page-21-0"></span>**7. OTROS**

Los/as beneficiarios autorizan a Sercotec a utilizar y distribuir, para actividades de difusión, material escrito o audiovisual referente al proyecto apoyado por la institución.

De igual manera, en toda actividad pública en la cual se presente o difunda la iniciativa, se deberá hacer mención expresa que el proyecto es aprobado por Sercotec. Esto incluye la mención escrita o gráfica, a través del uso del logo institucional de acuerdo a su manual de marca, en piezas como pendones, presentaciones, folletería, etc.; y productos resultantes como sitios web, entre otros.

La participación en esta convocatoria implica el conocimiento y aceptación de las características del Programa Almacenes de Chile; Fondo Concursable Digitaliza tu Almacén.

Con su participación, la empresa beneficiaria acepta entregar, a solicitud de Sercotec, a sus funcionarios/as o terceros que actúen en su representación, toda la información necesaria para evaluar el proyecto y su impacto en el tiempo, desde su inicio y hasta después de tres años, contados desde la fecha de inicio de ejecución del contrato. Los indicadores a evaluar podrán ser, entre otros:

- 1. Aumento de ventas.
- 2. Aumento en la cantidad de boletas emitidas.
- 3. Aumento en el margen de contribución.
- 4. Otros indicadores cualitativos relacionados con el objeto del Programa.

Sercotec se reserva el derecho de descalificar de la convocatoria, en cualquier etapa del presente proceso, al postulante que proporcione información falsa y atente así contra la

transparencia del proceso, igualdad de condiciones y/o los objetivos del programa, incluso luego de formalizado el beneficiario/a, reservándose Sercotec la facultad de iniciar todas las acciones legales que estime pertinentes. Además, Sercotec tiene el derecho verificar todos los requisitos en cualquier etapa del proceso y el/la postulante podría ser eliminado de la convocatoria, si corresponde.

La empresa beneficiada es la responsable exclusiva de gestionar y mantener al día todos los permisos sectoriales necesarios para su funcionamiento. Esto incluye la obtención inicial, renovación periódica y el cumplimiento continuo de los requisitos normativos y legales correspondientes a los sectores o rubros específicos en los que opera, contribuyendo al correcto desarrollo y coherencia del proyecto beneficiado.

Los/as postulantes al momento de enviar el formulario de postulación autorizan expresamente a Sercotec para incorporar sus antecedentes personales a una base de datos para su uso y tratamiento en acciones de apoyo, con organismos públicos o privados, así como también para la confirmación de antecedentes con fuentes oficiales, como el Servicio de Impuestos Internos, Registro Civil, Dirección del Trabajo, Ministerio de Desarrollo Social, Tesorería General de la República, entre otros.

#### **IMPORTANTE**:

Sercotec podrá interpretar, aclarar o modificar la presente bases de convocatoria, siempre que con ello no se altere lo sustantivo de éstas ni se afecte el principio de igualdad de postulantes. Dichas interpretaciones, aclaraciones o modificaciones, serán oportunamente informadas. El cumplimiento de los requisitos debe mantenerse desde el inicio de la presente convocatoria hasta la completa ejecución del proyecto, para lo cual Sercotec se reserva el derecho a volver a solicitar los medios de verificación respectivos.

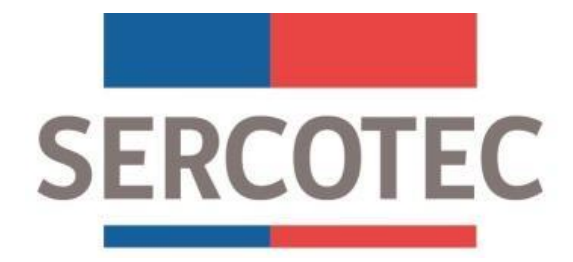

# **ANEXOS**

# **PROGRAMA ALMACENES DE CHILE**

# **CONVOCATORIA 2024 "FONDO CONCURSABLE DIGITALIZA TU ALMACÉN"**

**REGIÓN DE TARAPACÁ PROVINCIA DEL TAMARUGAL**

## <span id="page-24-0"></span>**ANEXO N° 1 MEDIOS DE VERIFICACIÓN DEL CUMPLIMIENTO DE LOS REQUISITOS DE LA CONVOCATORIA**

## **EVALUACIÓN DE ADMISIBILIDAD AUTOMATICA**

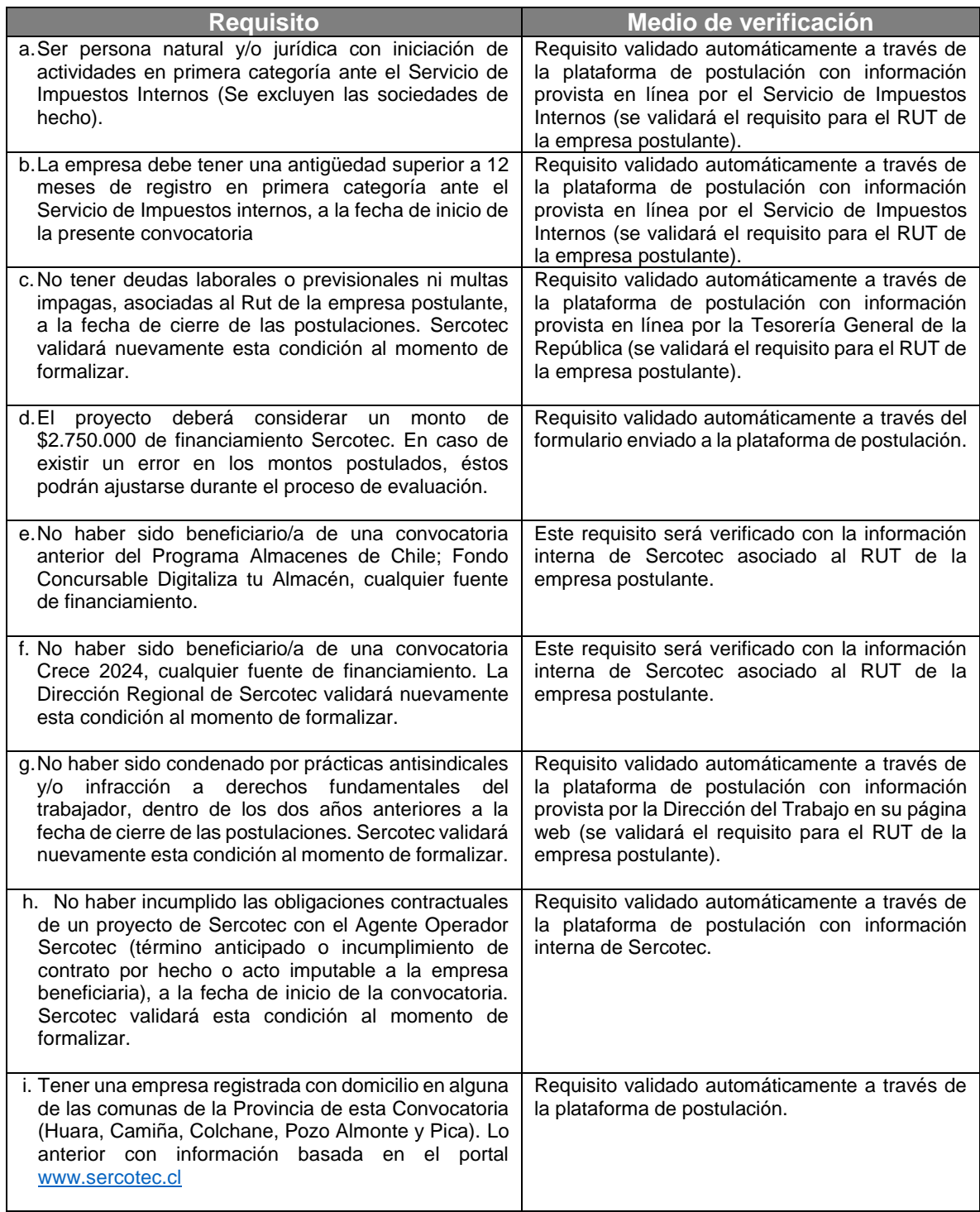

## **EVALUACIÓN DE ADMISIBILIDAD MANUAL**

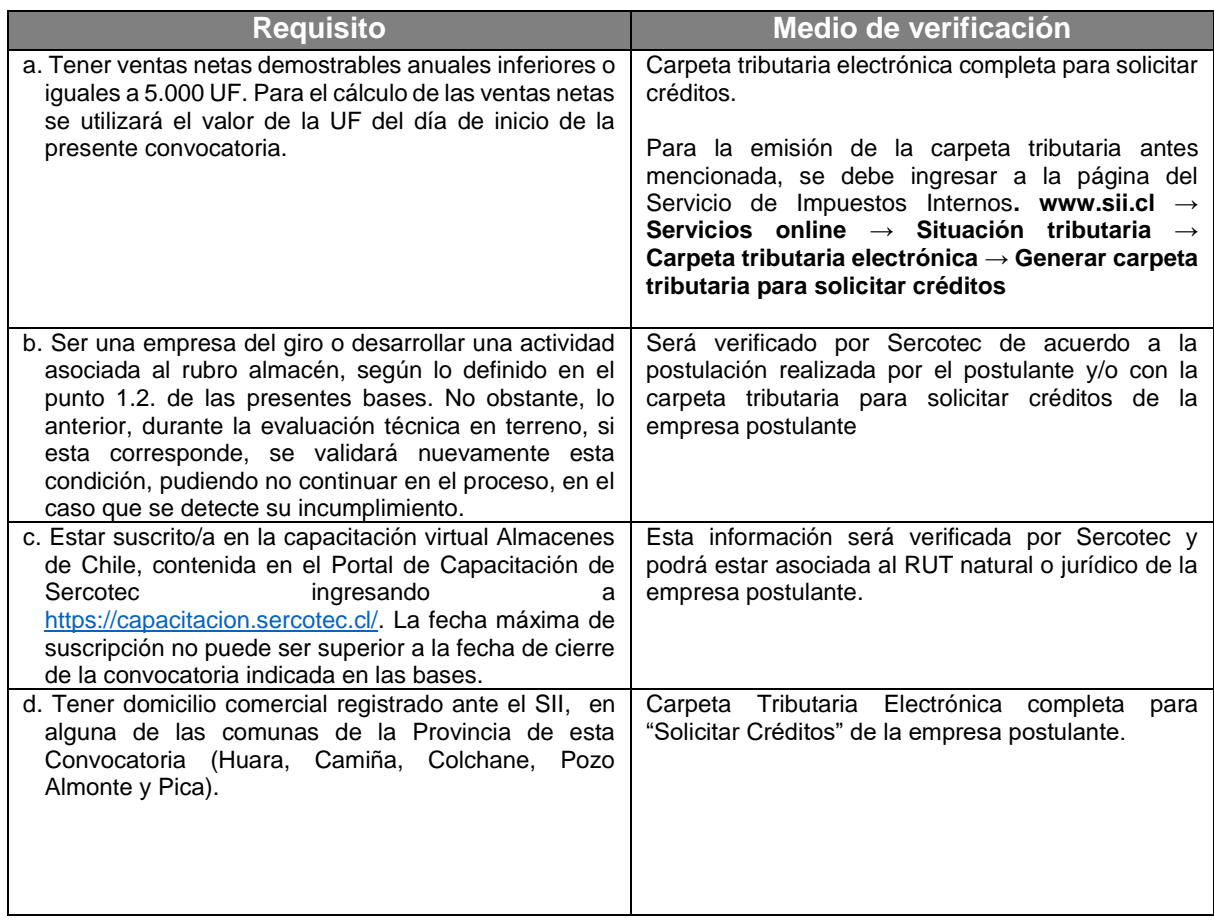

## **EVALUACIÓN TÉCNICA EN TERRENO**

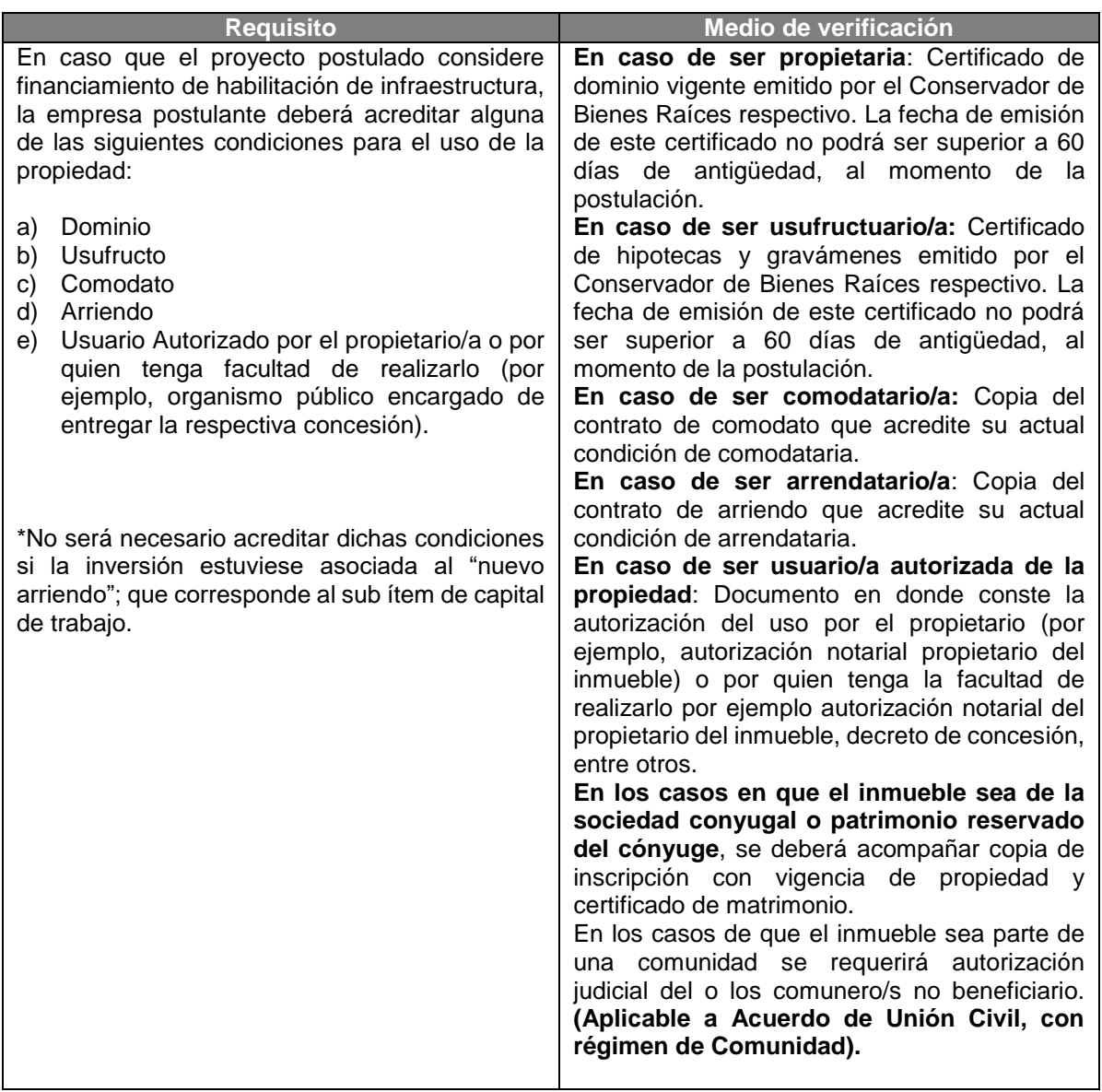

En esta etapa, además se corroborará el cumplimiento del requisito referido a pertenecer al rubro almacén.

## **REQUISITOS PARA LA FORMALIZACIÓN**

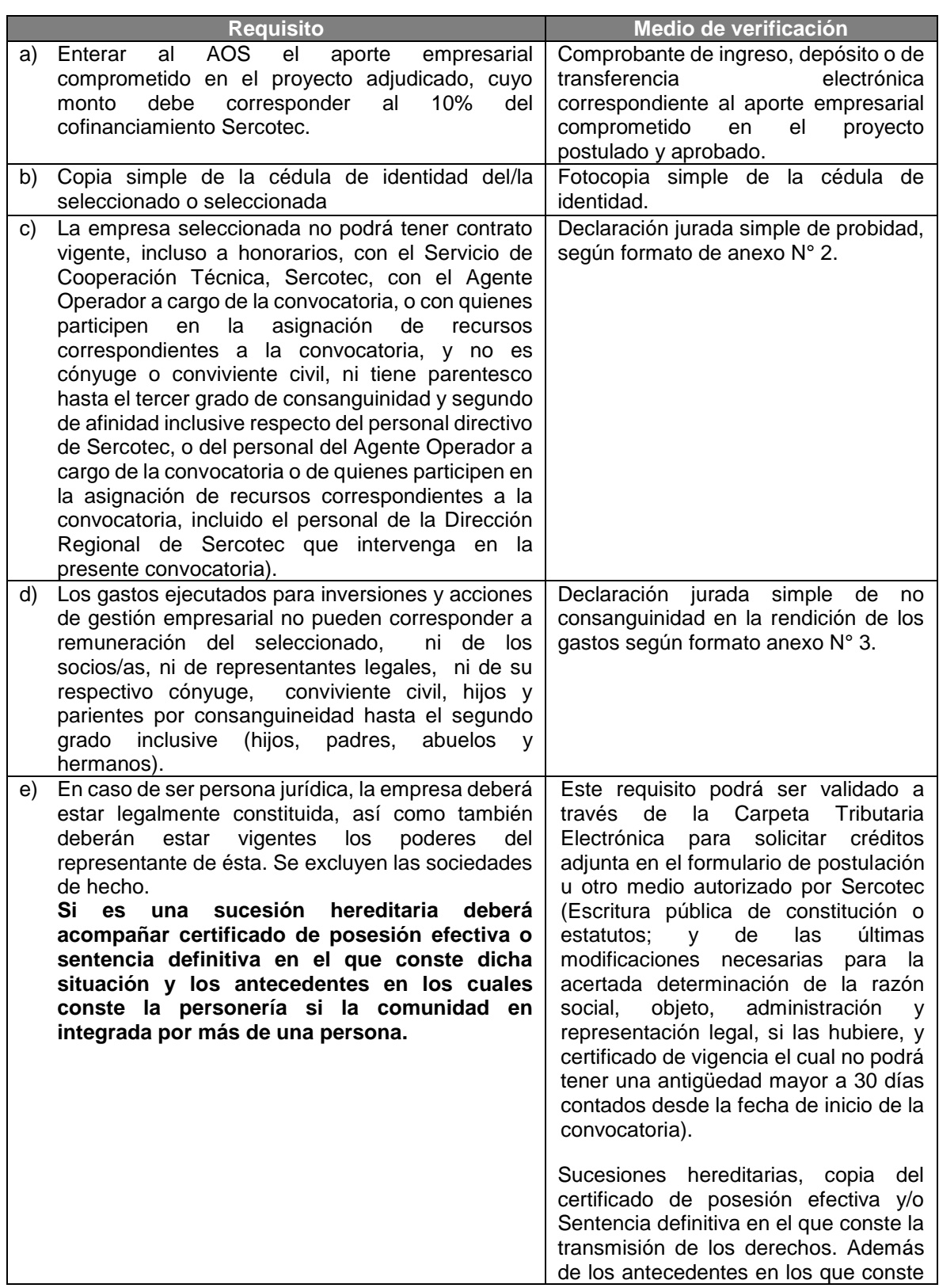

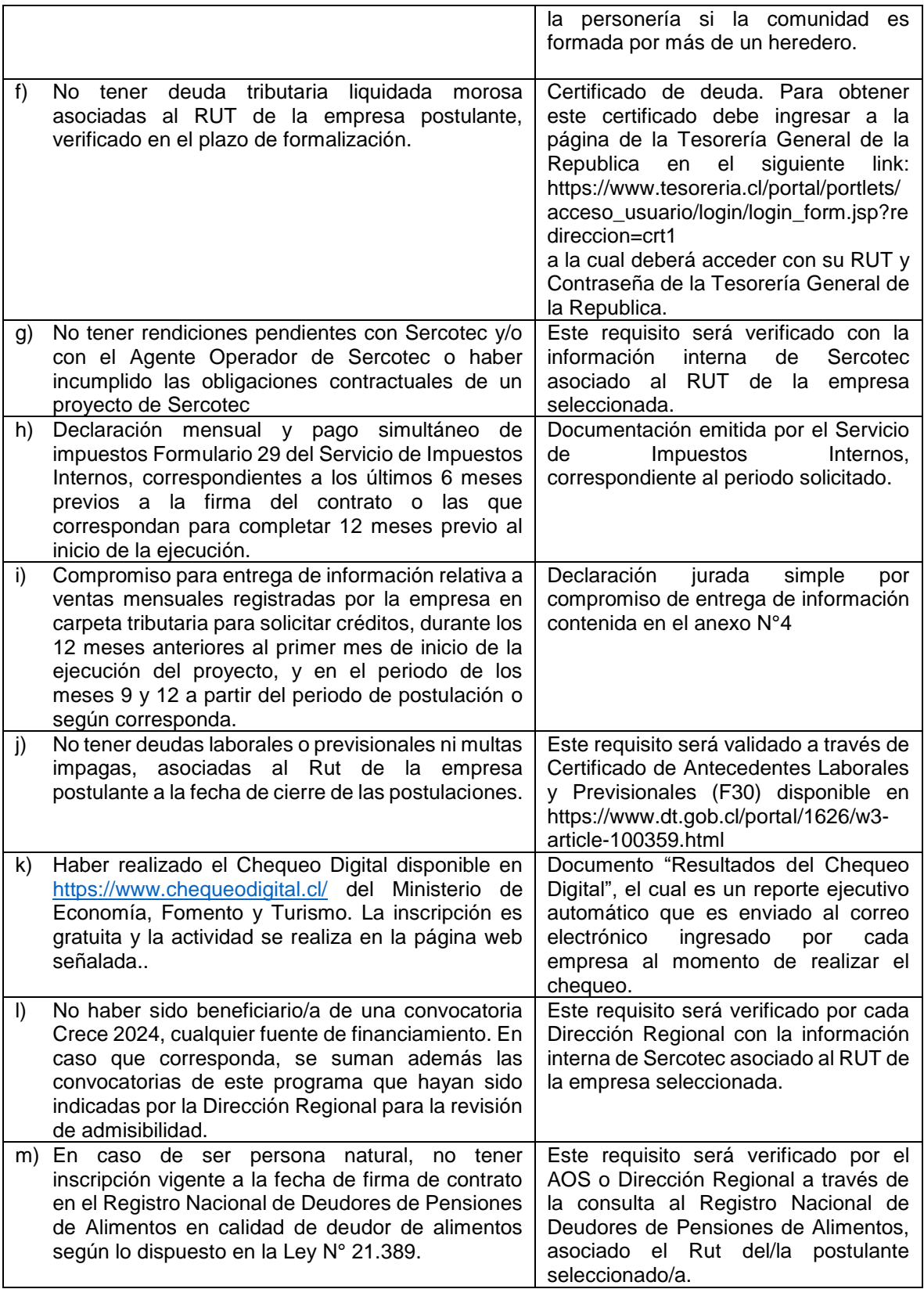

#### **ANEXO N° 2.A**

#### **DECLARACIÓN JURADA SIMPLE DE PROBIDAD**

#### **(PERSONA NATURAL)**

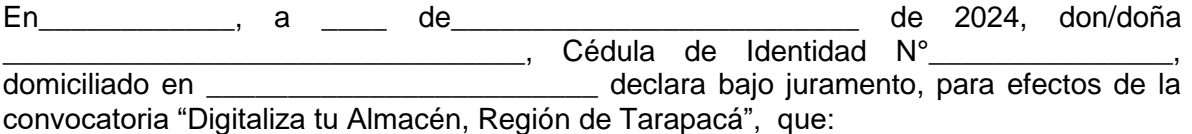

- No tener contrato vigente, incluso a honorarios, con el Servicio de Cooperación Técnica, Sercotec, con el Agente Operador a cargo de la convocatoria, o con quienes participen en la asignación de recursos correspondientes a la convocatoria, y no ser cónyuge o conviviente civil, ni tener parentesco hasta el tercer grado de consanguinidad y segundo de afinidad inclusive respecto del personal directivo de Sercotec, o del personal del Agente Operador a cargo de la convocatoria o de quienes participen en la asignación de recursos correspondientes a la convocatoria, incluido el personal de la Dirección Regional de Sercotec que intervenga en la presente convocatoria.
- No ejerzo un cargo público de elección popular, tampoco soy funcionario público que requiere de exclusividad en el ejercicio de sus funciones ni ejerzo un cargo público que tenga injerencia en la asignación de los fondos, evaluación de los postulantes o selección de los beneficiarios de este Instrumento.

Da fe de con su firma;

**Firma**

**Nombre:**

## **ANEXO N° 2.B DECLARACIÓN JURADA SIMPLE DE PROBIDAD**

### **(PERSONA JURÍDICA)**

<span id="page-30-0"></span>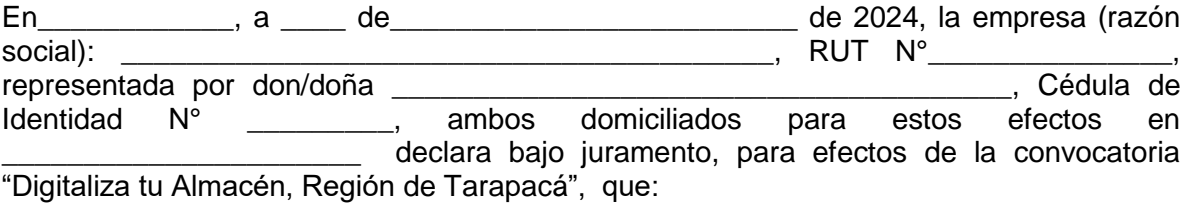

- Ninguno de los socios integrantes de esta empresa o el representante legal podrá tener contrato vigente, incluso a honorarios, con el Servicio de Cooperación Técnica, Sercotec, con el Agente Operador a cargo de la convocatoria, o con quienes participen en la asignación de recursos correspondientes a la convocatoria, y no es cónyuge o conviviente civil, ni tiene parentesco hasta el tercer grado de consanguinidad y segundo de afinidad inclusive respecto del personal directivo de Sercotec, o del personal del Agente Operador a cargo de la convocatoria o de quienes participen en la asignación de recursos correspondientes a la convocatoria, incluido el personal de la Dirección Regional de Sercotec que intervenga en la presente convocatoria.
- Que ninguno de los socios o socias de la empresa que represento, ejerce un cargo de público de elección popular, es funcionario público que requiere de exclusividad en el ejercicio de sus funciones ni ejerce un cargo público que tenga injerencia en la asignación de los fondos, evaluación de los postulantes o selección de los beneficiarios del este Instrumento.

Da fe de con su firma;

**Firma (Representante)**

**Nombre:**

## **ANEXO N° 2.C DECLARACIÓN JURADA SIMPLE DE PROBIDAD**

#### **(SUCESIÓN HEREDITARIA)**

<span id="page-31-0"></span>En\_\_\_\_\_\_\_\_\_\_\_, a \_\_\_\_ de\_\_\_\_\_\_\_\_\_\_\_\_\_\_\_\_\_\_\_\_\_\_\_\_\_ de 2024, sucesión (nombre<br>indicado en el rut) RUT indicado en el rut) \_\_\_\_\_\_\_\_\_\_\_\_\_\_\_\_\_\_\_\_\_\_\_\_\_\_\_\_\_\_\_\_\_\_\_\_\_\_\_\_, RUT N°\_\_\_\_\_\_\_\_\_\_\_\_\_\_\_\_\_, representada por por don/doña \_\_\_\_\_\_\_\_\_\_\_\_\_\_\_\_\_\_\_\_\_\_\_\_\_\_\_\_\_\_\_\_\_\_\_\_\_\_, Cédula de Identidad N° \_\_\_\_\_\_\_\_\_, ambos domiciliados para estos efectos en \_\_\_\_\_\_\_\_\_\_\_\_\_\_\_\_\_\_\_\_\_\_ declara bajo juramento, para efectos de la convocatoria "Digitaliza tu Almacén, Región de Tarapacá", que:

- Ninguno de los comuneros integrantes de esta sucesión hereditaria o el representante de esta podrá tener contrato vigente, incluso a honorarios, con el Servicio de Cooperación Técnica, Sercotec, con el Agente Operador a cargo de la convocatoria, o con quienes participen en la asignación de recursos correspondientes a la convocatoria, y no es cónyuge o conviviente civil, ni tiene parentesco hasta el tercer grado de consanguinidad y segundo de afinidad inclusive respecto del personal directivo de Sercotec, o del personal del Agente Operador a cargo de la convocatoria o de quienes participen en la asignación de recursos correspondientes a la convocatoria, incluido el personal de la Dirección Regional de Sercotec que intervenga en la presente convocatoria.
- Que ninguno de los comuneros integrantes de esta sucesión hereditaria o el representante de esta, ejerce un cargo de público de elección popular, es funcionario público que requiere de exclusividad en el ejercicio de sus funciones ni ejerce un cargo público que tenga injerencia en la asignación de los fondos, evaluación de los postulantes o selección de los beneficiarios del este Instrumento.

Da fe de con su firma;

**Firma (Representante)**

**Nombre:**

#### **ANEXO N°3.A**

## <span id="page-32-0"></span>**DECLARACIÓN JURADA SIMPLE DE NO CONSANGUINEIDAD EN LA RENDICIÓN DE LOS GASTOS**

### **(PERSONA NATURAL)**

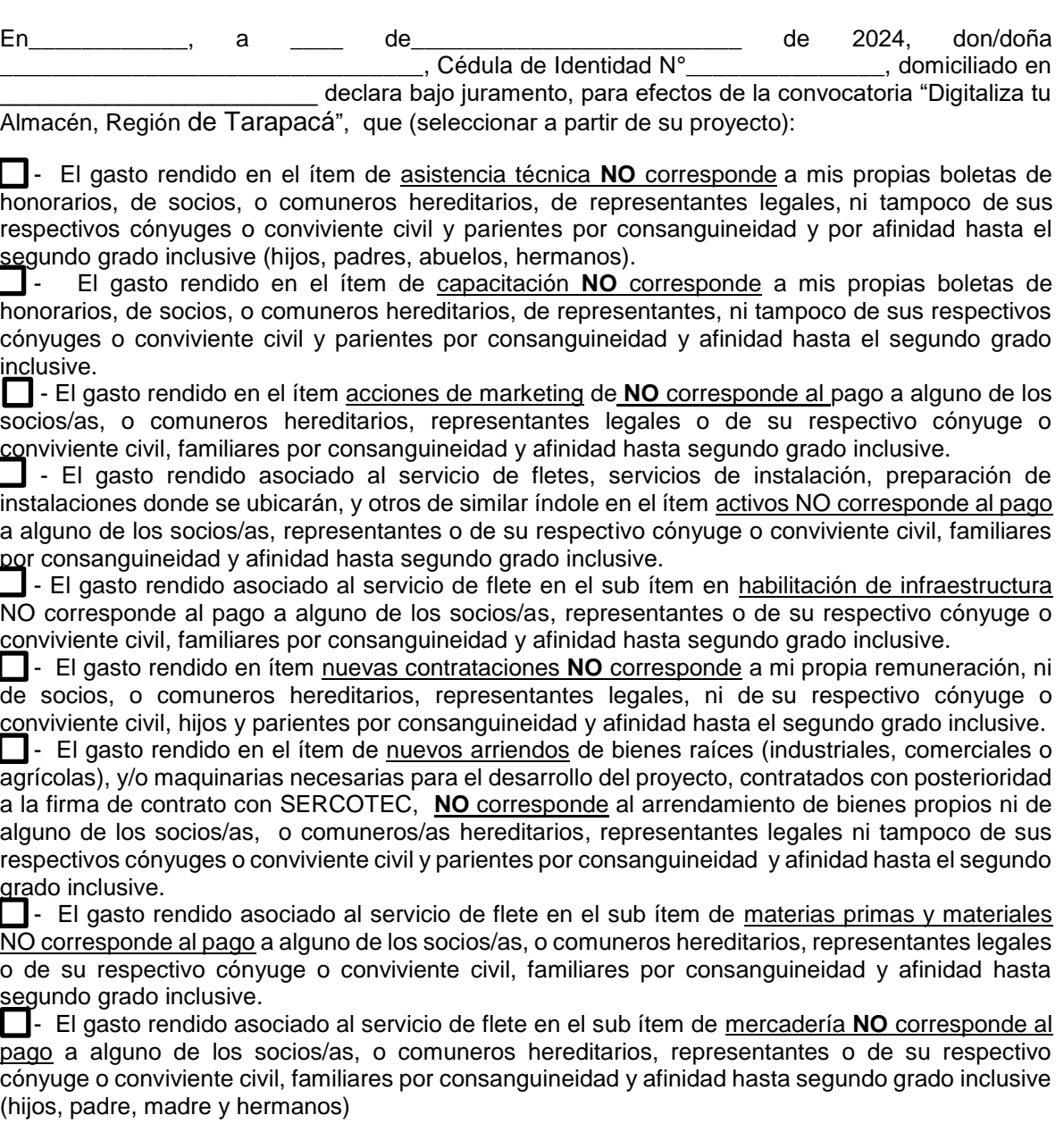

**Da fe de con su firma;** 

**Firma:**

**Nombre:**

#### **ANEXO N°3.B**

#### <span id="page-33-0"></span>**DECLARACIÓN JURADA SIMPLE DE NO CONSANGUINEDAD EN LA RENDICIÓN DE LOS GASTOS**

#### **(PERSONA JURÍDICA)**

En\_\_\_\_\_, a \_\_\_\_ de\_\_\_\_\_\_\_\_ de 2024, la empresa (razón social): \_\_\_\_\_\_\_\_, RUT N°\_\_\_, representada por don/doña\_\_\_\_\_\_\_\_, Cédula de Identidad N° \_\_\_\_\_, ambos domiciliados para estos efectos en \_\_\_\_\_\_\_\_declara bajo juramento, para efectos de la convocatoria "Digitaliza tu Almacén", Región de Tarapacá, que (seleccionar a partir de su proyecto):

- El gasto rendido en el ítem de asistencia técnica **NO** corresponde a mis propias boletas de honorarios, de socios, o comuneros hereditarios, de representantes legales, ni tampoco de sus respectivos cónyuges o conviviente civil y parientes por consanguineidad y afinidad hasta el segundo grado inclusive (hijos, padres, abuelos, hermanos).

- El gasto rendido en el ítem de capacitación **NO** corresponde a mis propias boletas de honorarios, de socios, o comuneros hereditarios, de representantes, ni tampoco de sus respectivos cónyuges o conviviente civil y parientes por consanguineidad y afinidad hasta el segundo grado inclusive (hijos, padres, abuelos, hermanos).

 El gasto rendido en el ítem acciones de marketing de **NO** corresponde al pago a alguno de los socios/as, o comuneros hereditarios, representantes legales o de su respectivo cónyuge o conviviente civil, familiares por consanguineidad y afinidad hasta segundo grado inclusive.

 El gasto rendido asociado al servicio de fletes, servicios de instalación, preparación de instalaciones donde se ubicarán, y otros de similar índole en el ítem activos NO corresponde al pago a alguno de los socios/as, representantes o de su respectivo cónyuge o conviviente civil, familiares por consanguineidad y afinidad hasta segundo grado inclusive.

El gasto rendido asociado al servicio de flete en el sub ítem en **habilitación de infraestructura** NO corresponde al pago a alguno de los socios/as, representantes o de su respectivo cónyuge o conviviente civil, familiares por consanguineidad y afinidad hasta segundo grado inclusive.

El gasto rendido en ítem nuevas contrataciones NO corresponde a mi propia remuneración, ni de socios, o comuneros hereditarios, representantes legales, ni de su respectivo cónyuge o conviviente civil, hijos y parientes por consanguineidad y afinidad hasta el segundo grado inclusive.

El gasto rendido en el ítem de nuevos arriendos de bienes raíces (industriales, comerciales o agrícolas), y/o maquinarias necesarias para el desarrollo del proyecto, contratados con posterioridad a la firma de contrato con SERCOTEC, **NO** corresponde al arrendamiento de bienes propios ni de alguno de los socios/as, o comuneros/as hereditarios, representantes legales ni tampoco de sus respectivos cónyuges o conviviente civil y parientes por consanguineidad y afinidad hasta el segundo grado inclusive.

El gasto rendido asociado al servicio de flete en el sub ítem de materias primas y materiales NO corresponde al pago a alguno de los socios/as, o comuneros hereditarios, representantes legales o de su respectivo cónyuge o conviviente civil, familiares por consanguineidad y afinidad hasta segundo grado inclusive.

El gasto rendido asociado al servicio de flete en el sub ítem de mercadería NO corresponde al pago a alguno de los socios/as, o comuneros hereditarios, representantes o de su respectivo cónyuge o conviviente civil, familiares por consanguineidad y afinidad hasta segundo grado inclusive.

Da fe de con su firma;

**Firma (Representante legal) Nombre: Cédula de Identidad:**

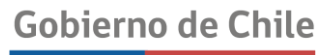

## **ANEXO N°3.C**

#### <span id="page-34-0"></span>**DECLARACIÓN JURADA SIMPLE DE NO CONSANGUINEDAD EN LA RENDICIÓN DE LOS GASTOS (SUCESIÓN HEREDITARIA)**

\_, a  $\frac{1}{2}$  de \_\_\_\_\_\_\_\_ de 2024, la Sucesión (nombre indicado en el rut): \_\_\_\_\_\_\_\_, RUT N°\_ representada por don/doña\_\_\_\_\_\_, Cédula de Identidad N° \_\_\_\_, ambos domiciliados para estos efectos en \_\_\_\_\_\_\_\_declara bajo juramento, para efectos de la convocatoria "Digitaliza tu Almacén, Región de Tarapacá, que (seleccionar a partir de su proyecto):

**El gasto rendido en el ítem de asistencia técnica NO** corresponde a mis propias boletas de honorarios, de socios, o comuneros hereditarios, de representantes legales, ni tampoco de sus respectivos cónyuges o conviviente civil y parientes por consanguineidad y afinidad hasta el segundo grado inclusive (hijos, padres, abuelos, hermanos).

- El gasto rendido en el ítem de capacitación **NO** corresponde a mis propias boletas de honorarios, de socios, o comuneros hereditarios, de representantes, ni tampoco de sus respectivos cónyuges o conviviente civil y parientes por consanguineidad y afinidad hasta el segundo grado inclusive (hijos, padres, abuelos, hermanos).

 El gasto rendido en el ítem acciones de marketing de **NO** corresponde al pago a alguno de los socios/as, o comuneros hereditarios, representantes legales o de su respectivo cónyuge o conviviente civil, familiares por consanguineidad y afinidad hasta segundo grado inclusive.

 El gasto rendido asociado al servicio de fletes, servicios de instalación, preparación de instalaciones donde se ubicarán, y otros de similar índole en el ítem activos NO corresponde al pago a alguno de los socios/as, representantes o de su respectivo cónyuge o conviviente civil, familiares por consanguineidad y afinidad hasta segundo grado inclusive.

 El gasto rendido asociado al servicio de flete en el sub ítem en habilitación de infraestructura NO corresponde al pago a alguno de los socios/as, representantes o de su respectivo cónyuge o conviviente civil, familiares por consanguineidad y afinidad hasta segundo grado inclusive.

**El gasto rendido en ítem nuevas contrataciones NO** corresponde a mi propia remuneración, ni de socios, o comuneros hereditarios, representantes legales, ni de su respectivo cónyuge o conviviente civil, hijos y parientes por consanguineidad y afinidad hasta el segundo grado inclusive.

**El gasto rendido en el ítem de nuevos arriendos de bienes raíces (industriales, comerciales o agrícolas),** y/o maquinarias necesarias para el desarrollo del proyecto, contratados con posterioridad a la firma de contrato con SERCOTEC, **NO** corresponde al arrendamiento de bienes propios ni de alguno de los socios/as, o comuneros/as hereditarios, representantes legales ni tampoco de sus respectivos cónyuges o conviviente civil y parientes por consanguineidad y afinidad hasta el segundo grado inclusive.

**EL** gasto rendido asociado al servicio de flete en el sub ítem de materias primas y materiales NO corresponde al pago a alguno de los socios/as, o comuneros hereditarios, representantes legales o de su respectivo cónyuge o conviviente civil, familiares por consanguineidad y afinidad hasta segundo grado inclusive.

El gasto rendido asociado al servicio de flete en el sub ítem de mercadería NO corresponde al pago a alguno de los socios/as, o comuneros hereditarios, representantes o de su respectivo cónyuge o conviviente civil, familiares por consanguineidad y afinidad hasta segundo grado inclusive.

Da fe de con su firma;

**Firma (Representante legal) Nombre: Cédula de Identidad:**

### **ANEXO N°4**

## <span id="page-35-0"></span>**DECLARACIÓN JURADA SIMPLE POR COMPROMISO DE ENTREGA DE INFORMACION**

#### **(Persona Jurídica)**

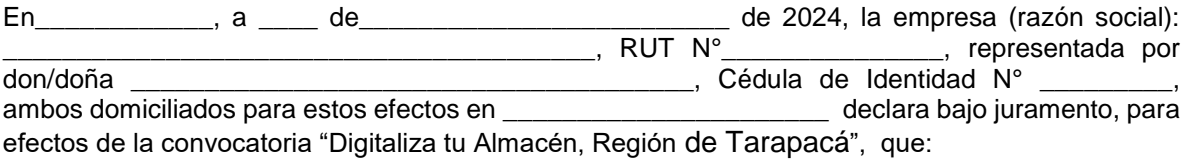

#### **(Persona natural)**

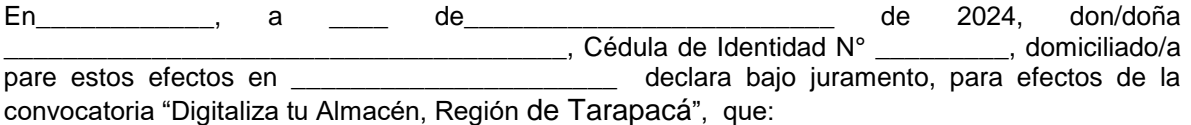

#### **(Sucesión hereditaria)**

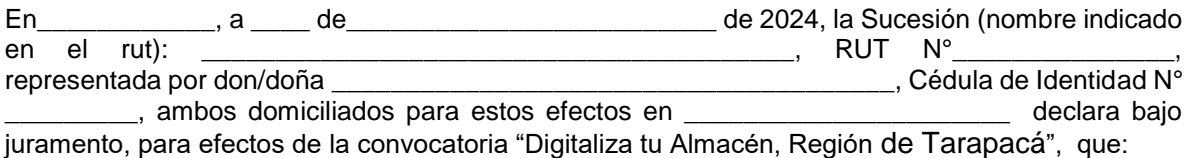

Se compromete a la entrega de información relativa a ventas mensuales registradas por la empresa en carpeta tributaria para solicitar créditos, durante los 12 meses anteriores al primer mes de inicio de la ejecución del proyecto y en el periodo de los meses 9 y 12 a partir del periodo de postulación o según corresponda.

Lo anterior, con el objetivo de contar con información que permita a Sercotec evaluar las siguientes variables:

- Aumento de ventas en el periodo de ejecución del proyecto.
- Aumento en la cantidad de boletas emitidas.
- Aumento en el margen de contribución en el periodo.
- Otras que defina Sercotec para evaluar el impacto del instrumento en la población beneficiaria.

Da fe de con su firma;

**Firma (Representante)**

**Nombre:**

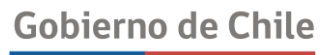

## <span id="page-36-0"></span>**ANEXO N°5 DESCRIPCIÓN DE ESTRUCTURA DE FINANCIAMIENTO DEL PROYECTO**

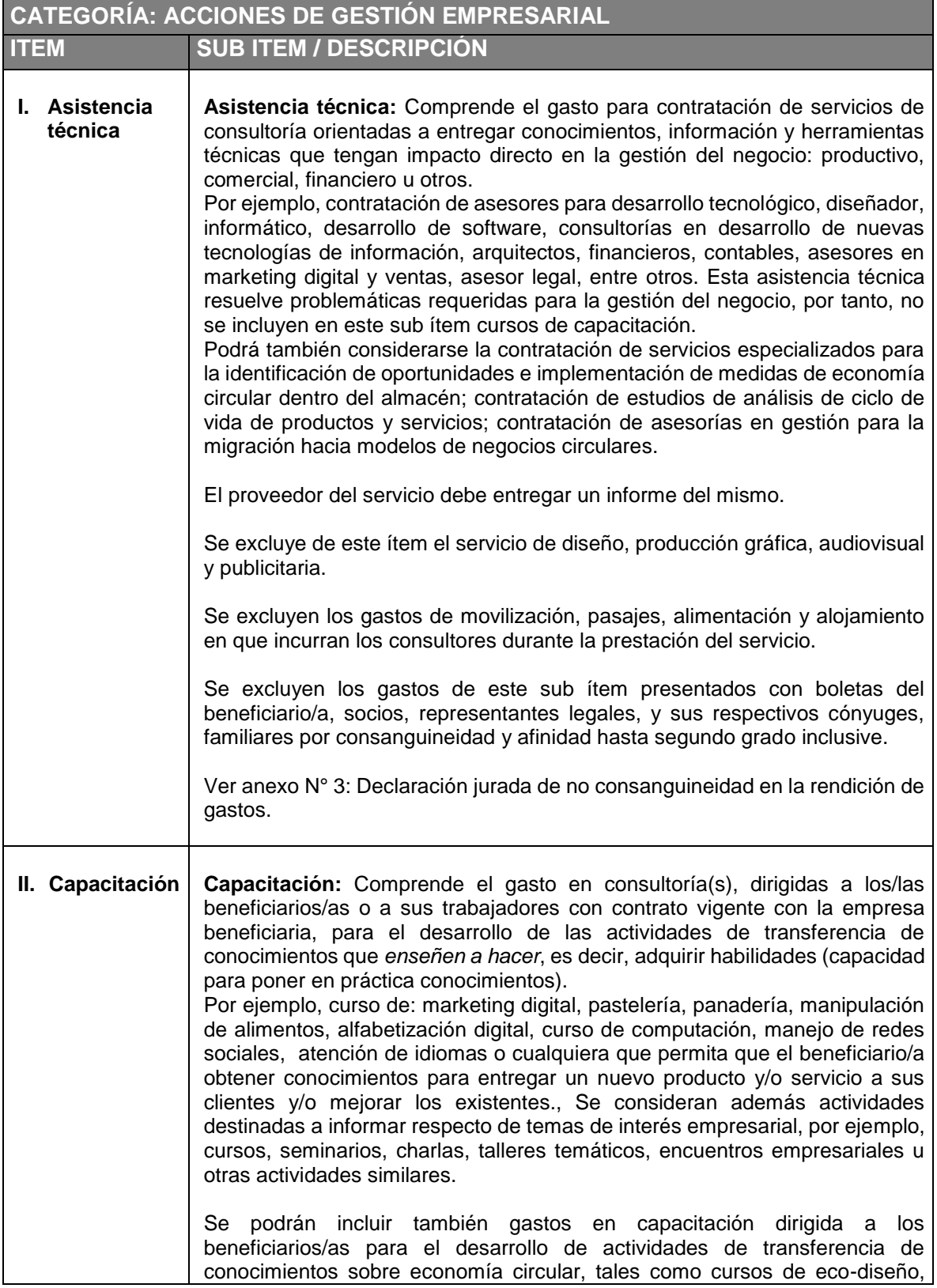

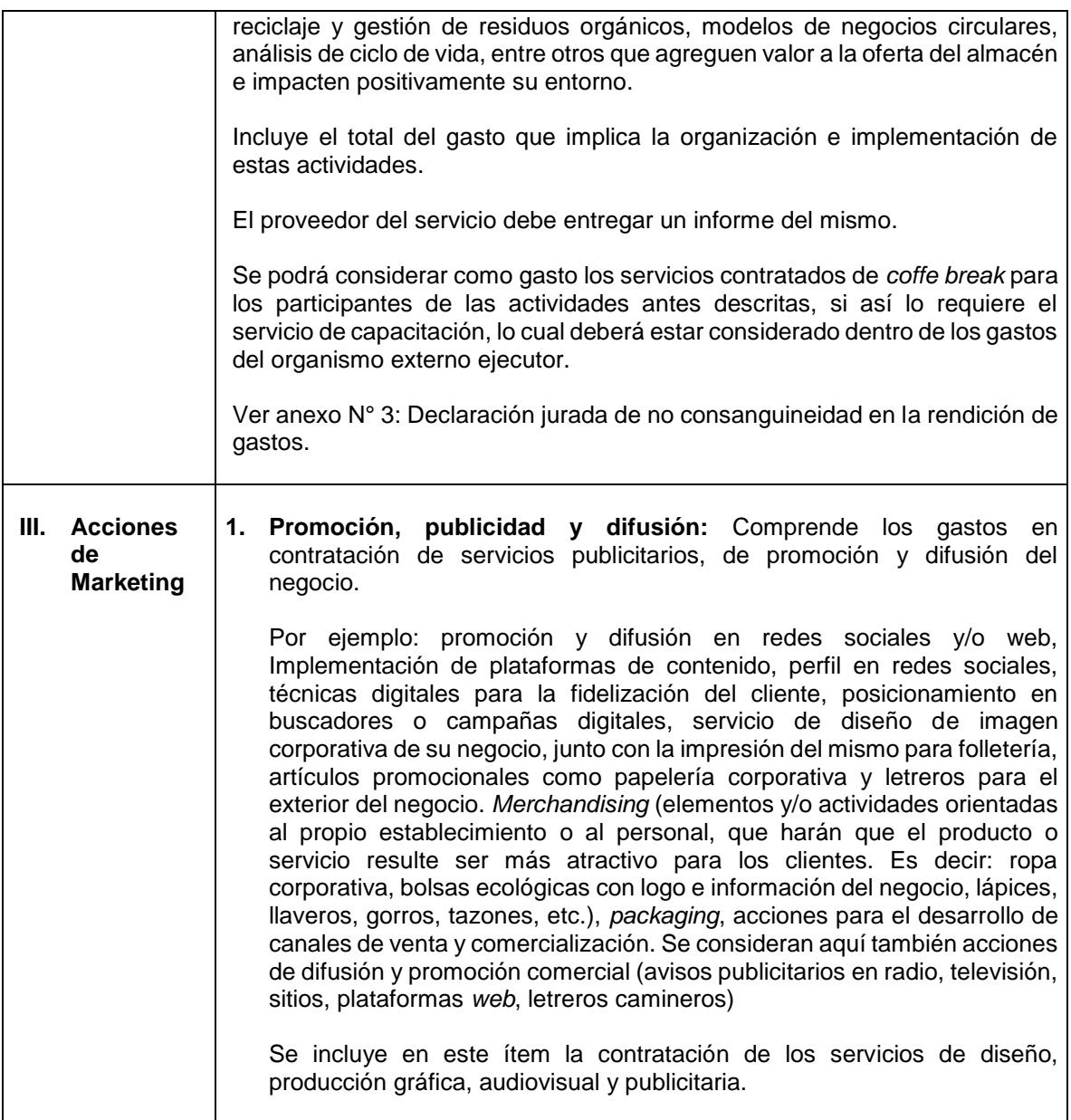

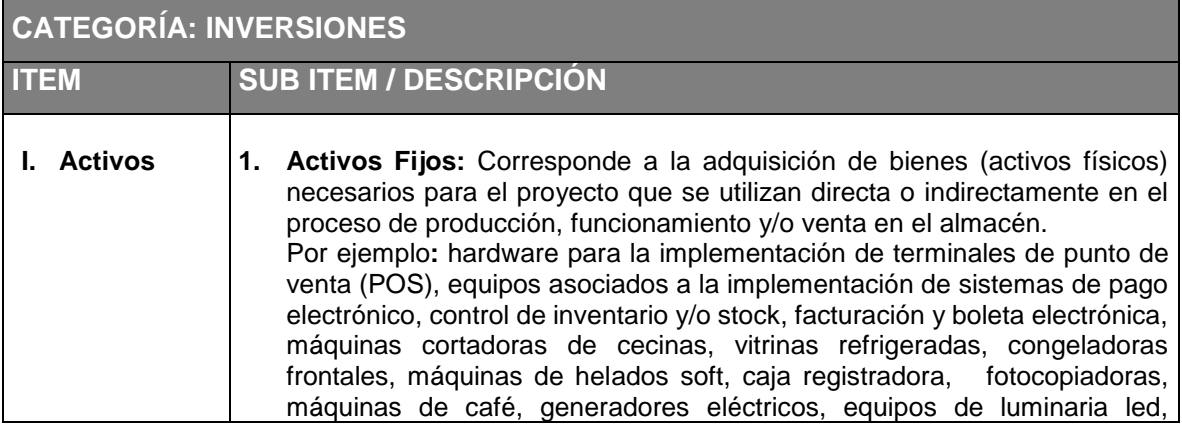

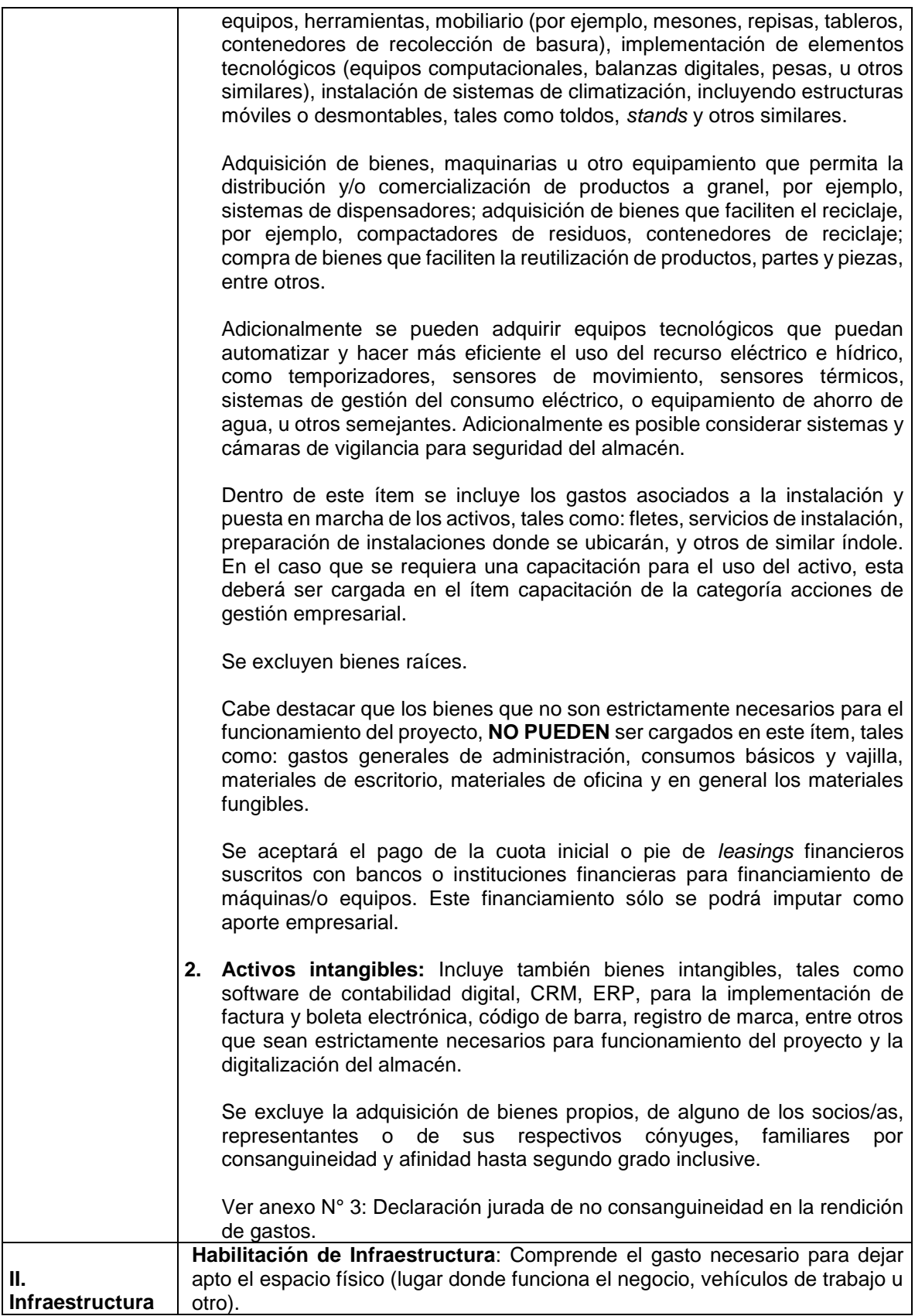

|                                                                                                    | Por ejemplo: reparación de pisos, techumbres y paredes, radier, tabiques,<br>ampliaciones/obras menores <sup>15</sup> , pintura del local, instalación de servicios<br>sanitarios, mejoramiento del sistema eléctrico, de agua y gas del almacén,<br>instalación de paneles solares, sistema de refrigeración para el transporte de<br>alimentos fríos en vehículos de trabajo, otros similares, u otros que contribuyan<br>a mejorar la eficiencia energética de la empresa. |
|----------------------------------------------------------------------------------------------------|----------------------------------------------------------------------------------------------------|
|                                                                                                    | Sólo se podrá financiar este ítem si el inmueble es de propiedad del<br>beneficiario/a o si éste se encuentra en calidad de arrendatario, comodatario o<br>usufructuario o usuario autorizado.                                                                                                    |
|                                                                                                    | En los casos en que el inmueble sea de propiedad de la sociedad conyugal, el<br>cónyuge no beneficiario deberá hacer una declaración jurada notarial<br>autorizando el uso del inmueble social, además se debe adjuntar el certificado<br>de matrimonio del beneficiario. En los casos en que el inmueble sea patrimonio<br>reservado de la mujer casada bajo el régimen de sociedad conyugal, será<br>considerado de su exclusiva propiedad.                                 |
|                                                                                                    | En los casos de acuerdos de unión civil en que los contrayentes adopten un<br>régimen de comunidad de bienes y el inmueble sobre el cual recaerá la<br>inversión se encuentre dentro de dicha comunidad, el contrayente no<br>beneficiario deberá hacer una declaración jurada notarial autorizando el uso<br>de la bien raíz en comunidad. Además, se debe adjuntar el certificado en el<br>que conste el respectivo acuerdo de unión civil del beneficiario.                |
|                                                                                                    | para habilitar<br>podrán incluir gastos<br>el<br>Se<br>espacio físico<br>para<br>reacondicionamiento y/o la reutilización de recursos que anteriormente eran<br>descartados, por ejemplo, instalaciones para el compostaje de residuos<br>orgánicos, punto para compactadores de residuos dentro del almacén (por<br>ejemplo, pilas, baterías o teléfonos celulares sin uso), entre otros.                                                                                    |
|                                                                                                    | Dentro de este sub ítem se incluyen los gastos asociados a los servicios de<br>flete para traslado de equipamientos, materiales y/u otros que pudiesen ser<br>necesarios para la habilitación de la infraestructura correspondiente, desde el<br>domicilio del proveedor hasta el lugar donde serán ubicados para la ejecución<br>del proyecto.                                                                                                    |
|                                                                                                    | Se excluye el pago de servicios de flete a alguno de los socios/as, comuneros<br>hereditarios, representantes legales o de sus respectivos cónyuges, familiares<br>por consanguineidad y afinidad hasta el segundo grado inclusive.                                                                                                    |
|                                                                                                    | Ver anexo N° 3: Declaración jurada de no consanguineidad en la rendición de<br>gastos.                                                                                                    |
| III. Capital de<br>trabajo<br>Este ítem tiene<br>restricción<br>una<br>del 40% sobre el<br>total<br>de<br>inversiones | Nuevas contrataciones: Comprende el gasto en remuneraciones u<br>1.<br>trabajadores/as asociados/as<br>honorarios de nuevos<br>al<br>proyecto,<br>contratados/as con posterioridad a la firma del contrato de cofinanciamiento<br>con el AOS. Incluye bonos por alimentación y transporte, si los hubiere, con<br>las restricciones establecidas en los reglamentos y/o manuales del<br>instrumento.                                                                          |

<sup>&</sup>lt;sup>15</sup> Se entenderá como obra menor, aquellas ampliaciones con una superficie máxima hasta 100 m2 que se ejecuten por una sola vez o en forma sucesiva en el tiempo.

 $\overline{a}$ 

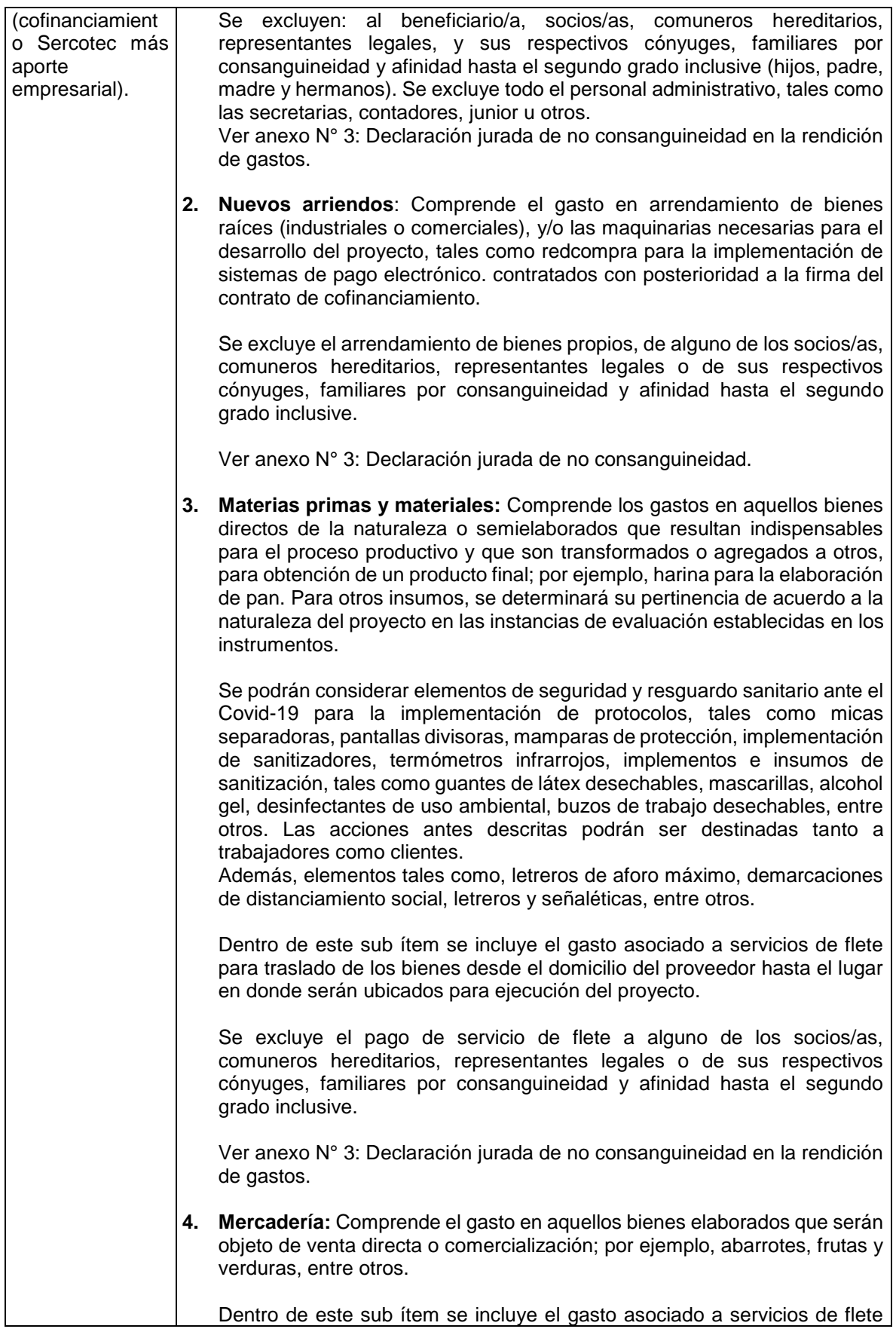

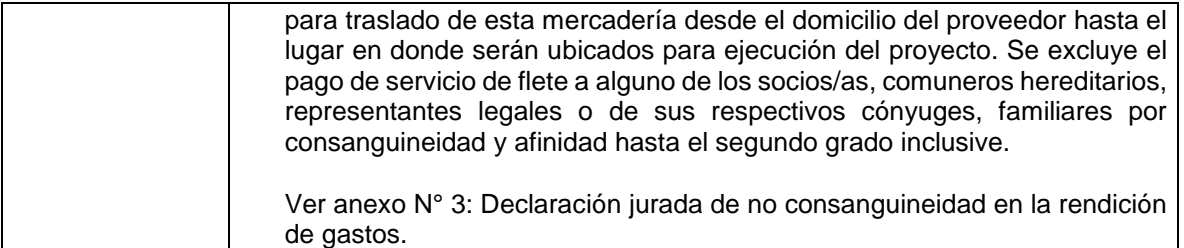

## **ANEXO N° 6 CRITERIOS DE EVALUACIÓN TECNICA DEL PROYECTO**

## <span id="page-42-0"></span>**1. Calidad de información entregada en el formulario de postulación (40%).**

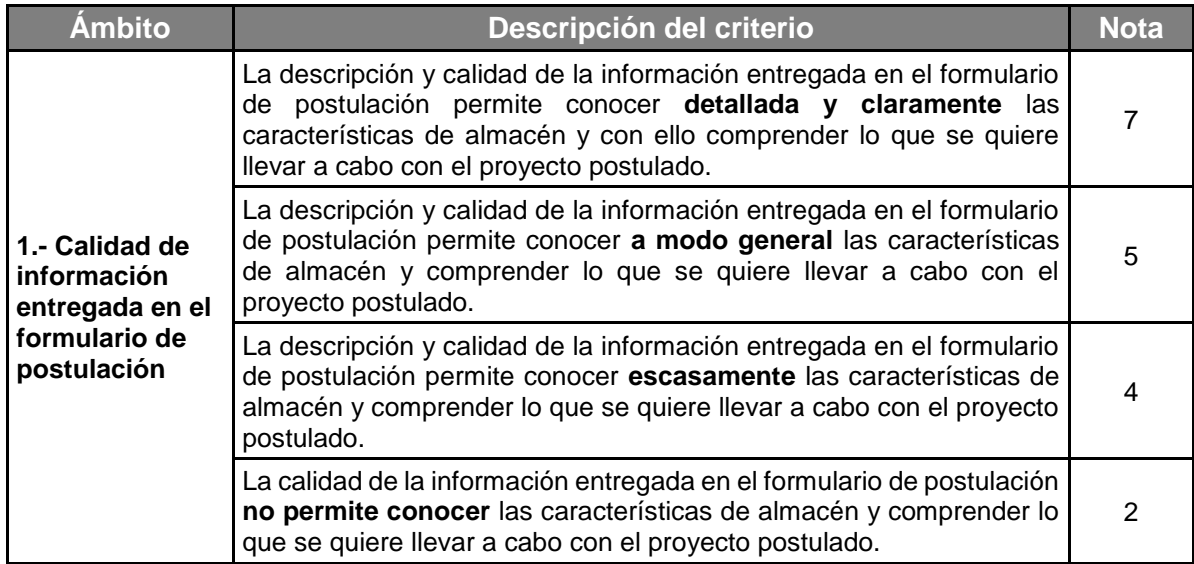

## **2. Justificación de las inversiones y acciones de gestión empresarial (30%).**

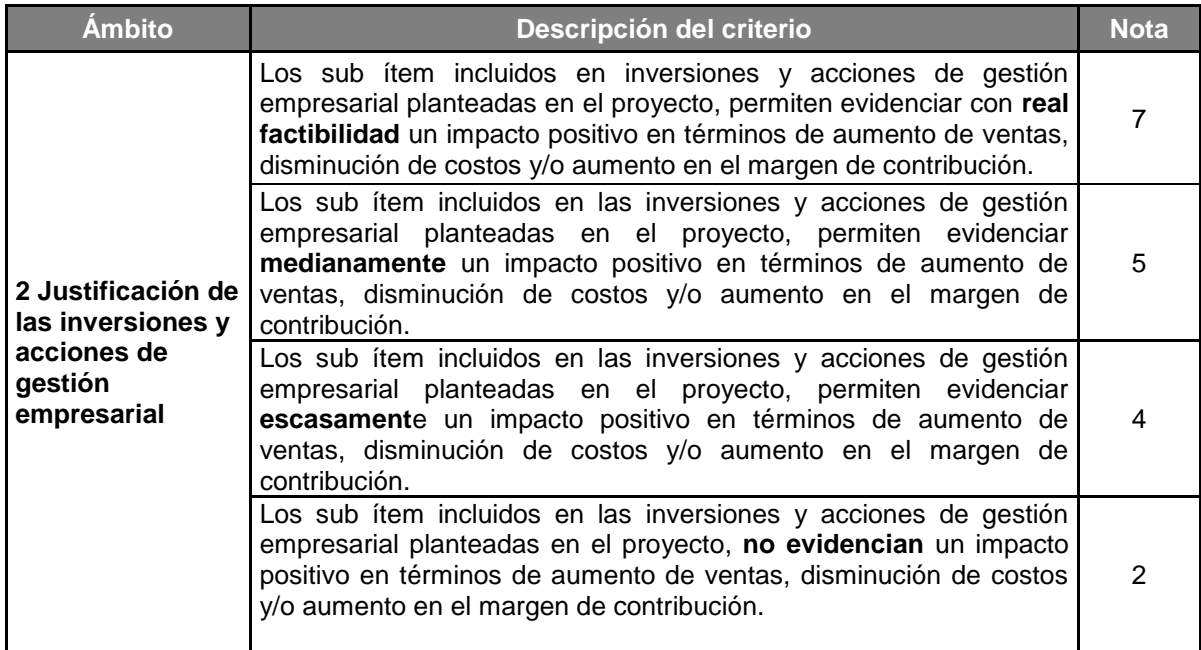

#### **3. Identificación de oportunidades de negocios y/o problemática a resolver (30%).**

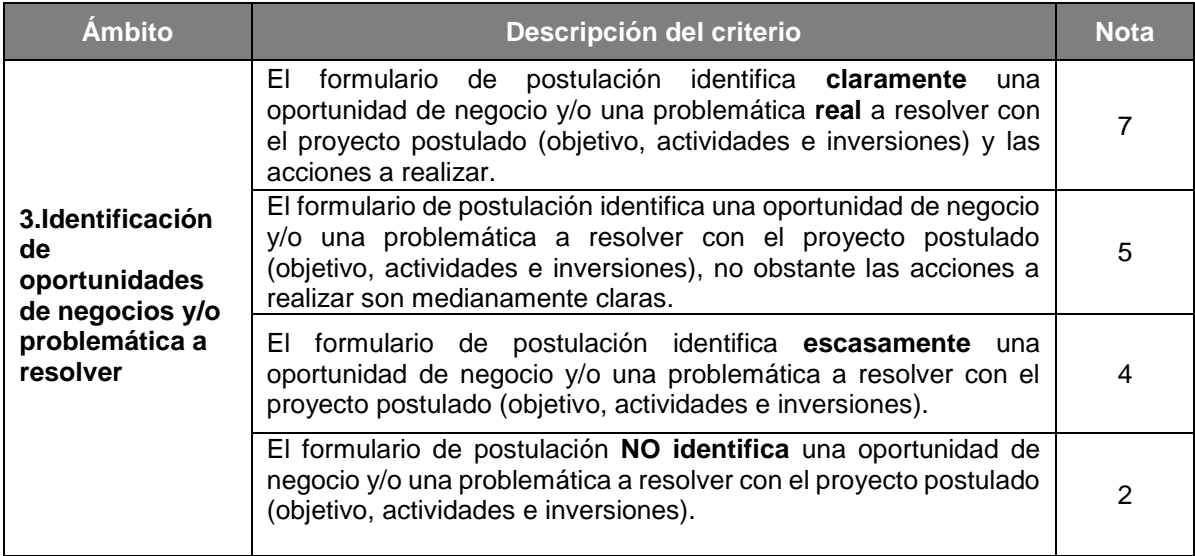

## **ANEXO N° 7 CRITERIOS DE EVALUACIÓN TÉCNICA EN TERRENO**

### <span id="page-44-0"></span>**1. Mejoras digitales para la gestión de su negocio (PYME DIGITAL) (30%).**

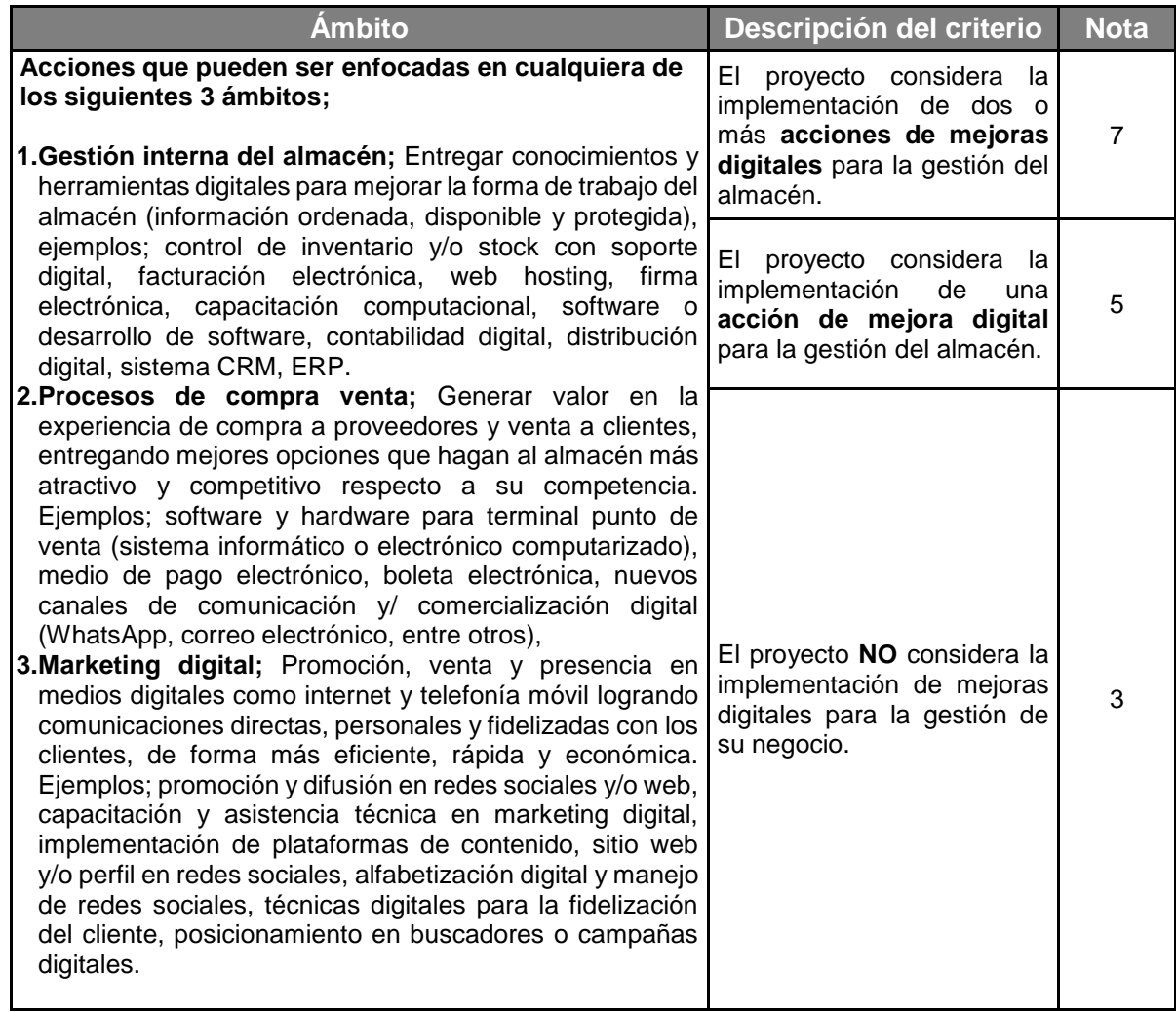

## **2. Incorporación de nuevas líneas de productos y/o servicios al almacén (30%).**

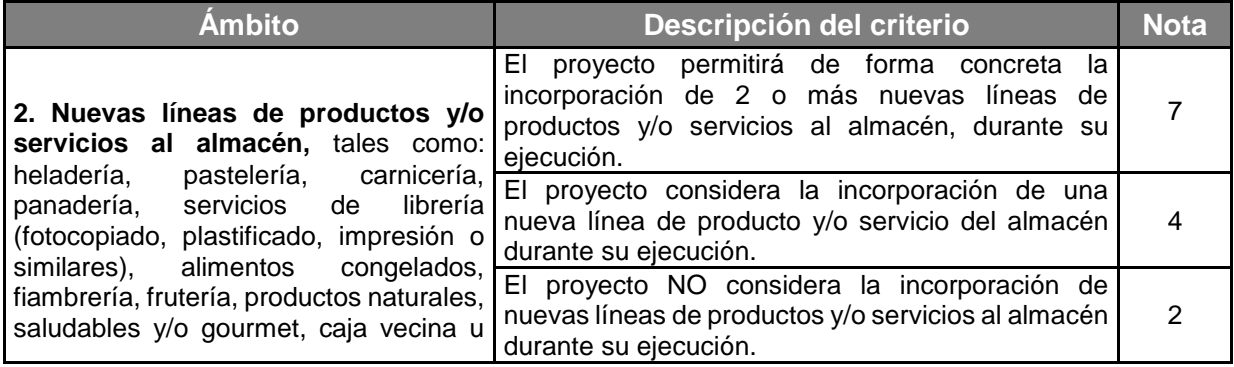

## **3. Criterios regionales de selección (40%).**

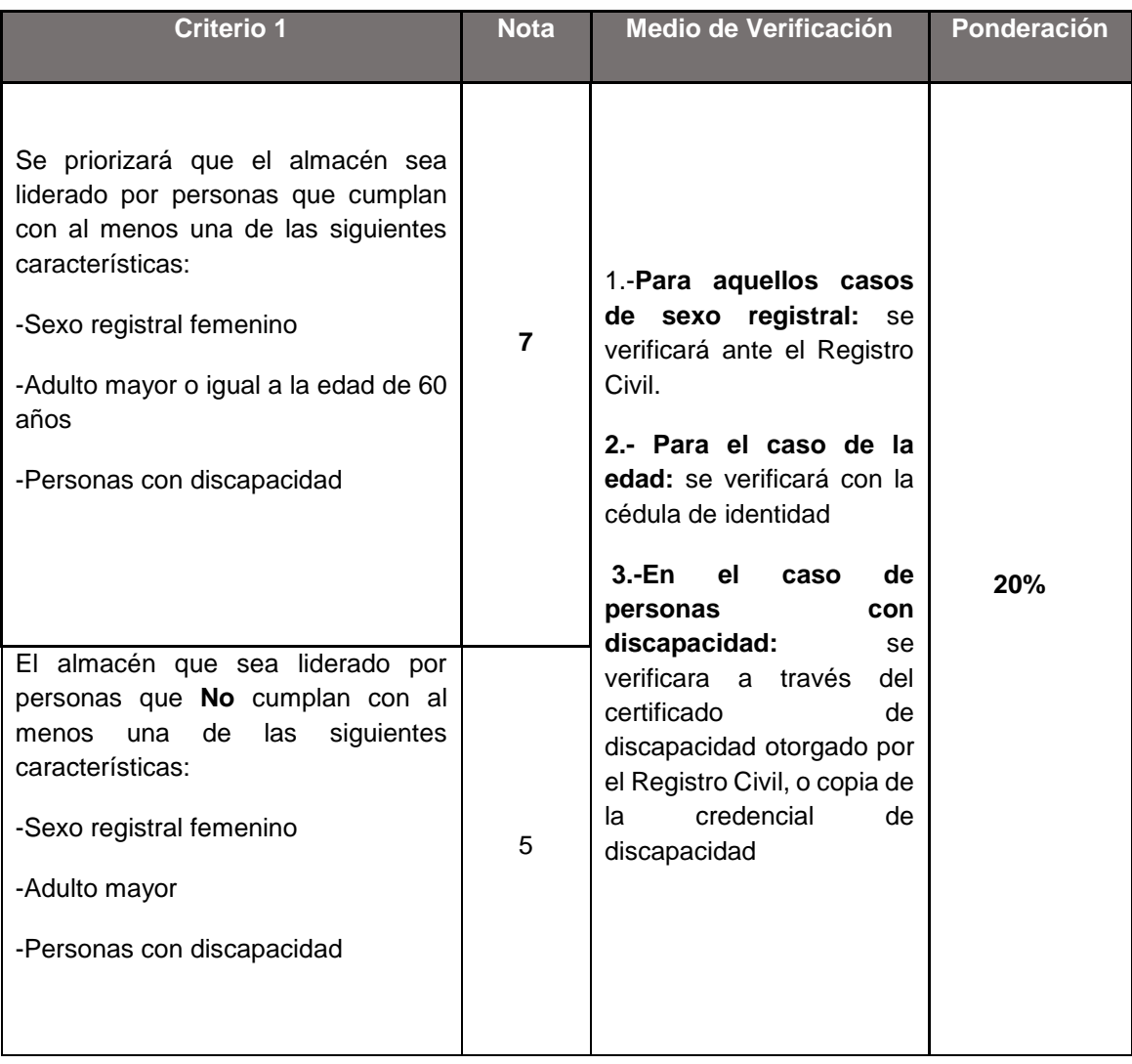

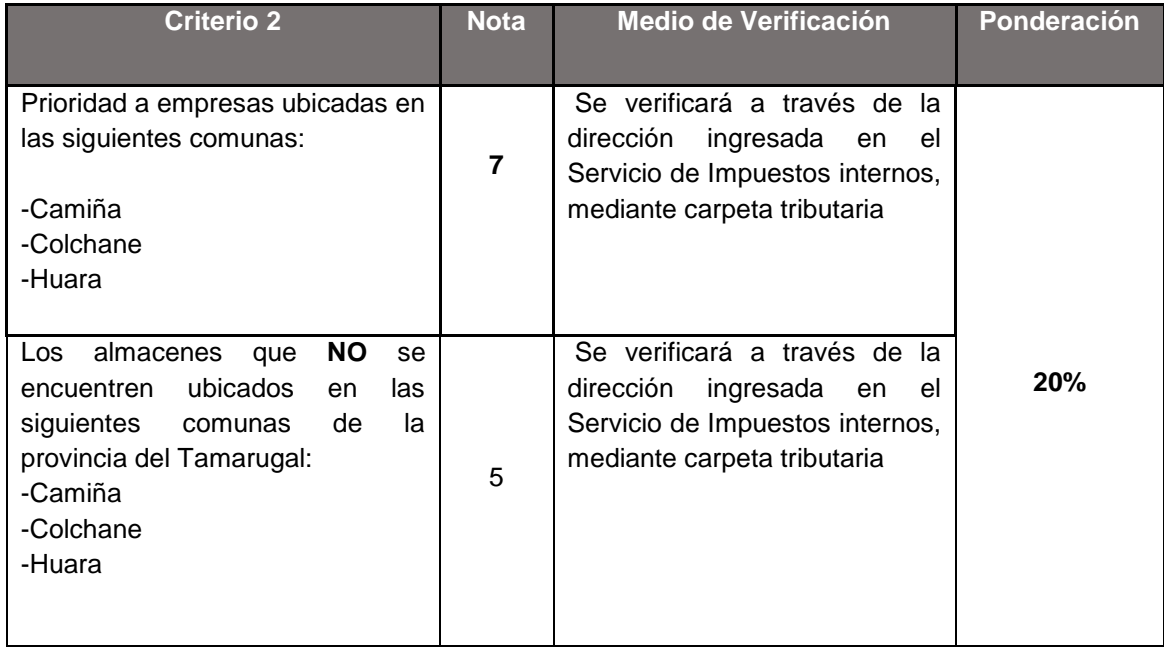

## <span id="page-47-0"></span>**ANEXO N° 8 CRITERIOS DE EVALUACIÓN DEL COMITÉ DE EVALUACIÓN REGIONAL**

### **1. Incorporación de acciones de marketing digital (30%).**

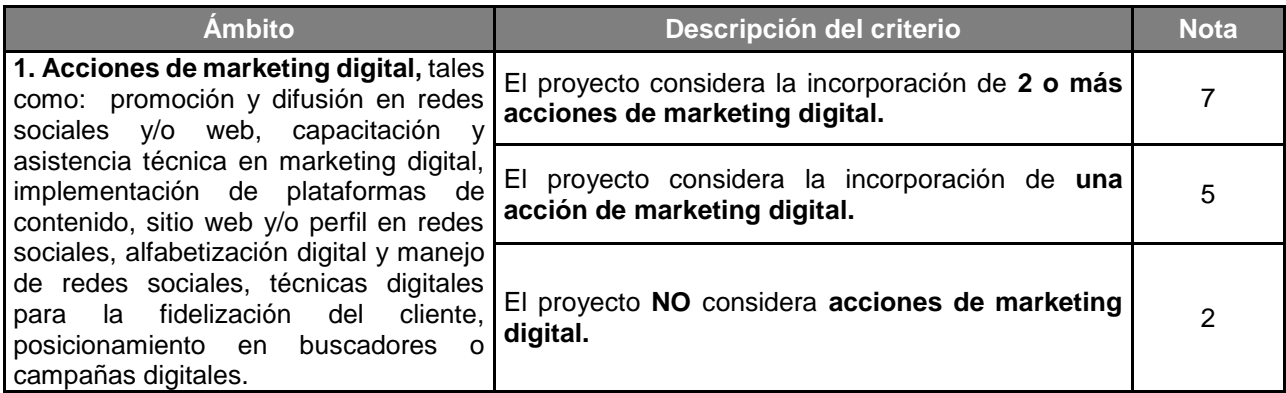

## **2. Digitalización del almacén para la mejora de la experiencia de venta hacia el cliente (30%).**

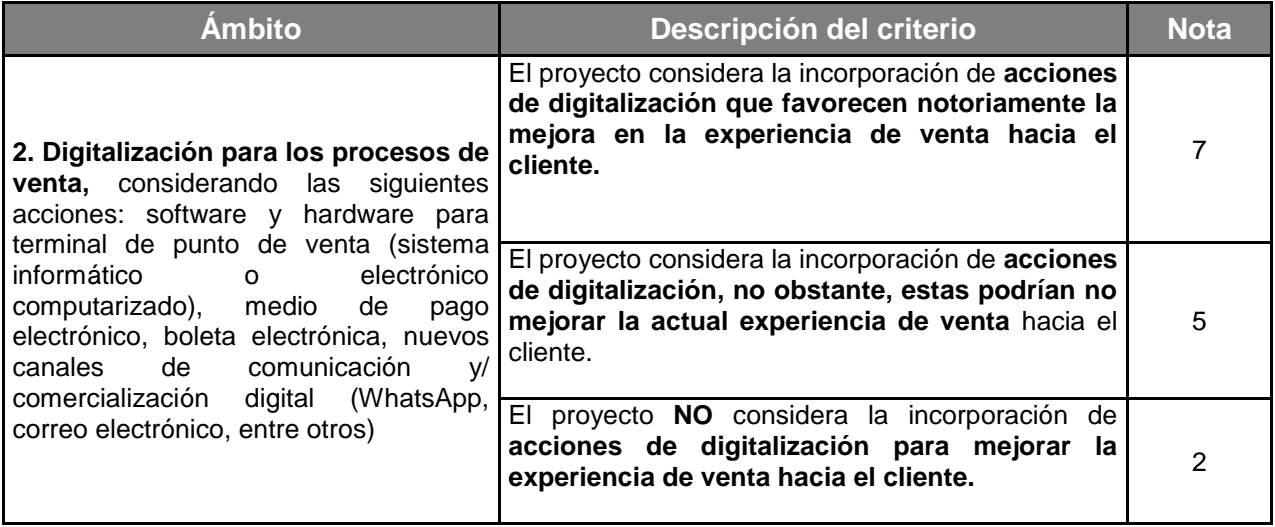

#### **3. Factibilidad de implementación del proyecto dadas las condiciones del almacén y del postulante (35%).**

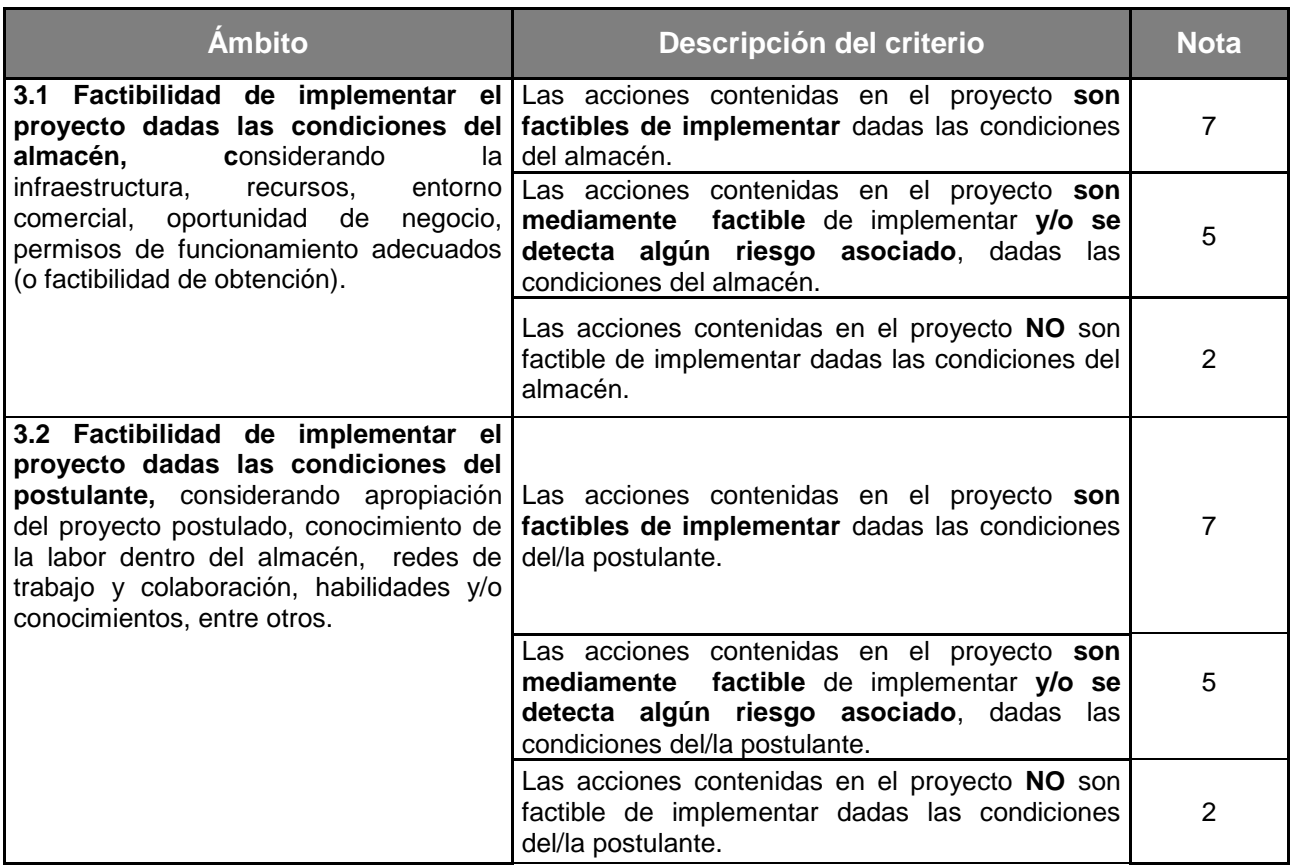

En todos los casos, la nota asignada a los proyectos en cada criterio anterior, deberá ser consensuada entre los integrantes del CER.

## **4. Sello "40 horas" entregado por el Ministerio del Trabajo (5%).**

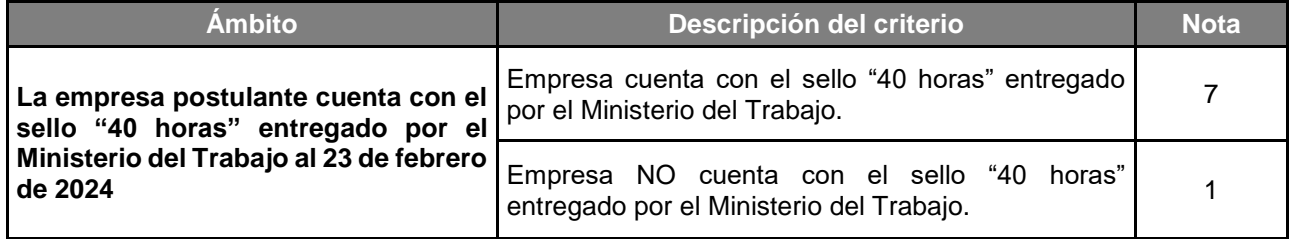

## **ANEXO N° 9 GUIA DE PROYECTOS CON ENFOQUE SUSTENTABLE**

<span id="page-49-0"></span>¿Cuál es el objetivo de crear proyectos sustentables?

El objetivo de que la creación de proyectos tenga un enfoque sustentable es que se pueda generar un proyecto, donde el negocio y las actividades que lo componen puedan mirar paulatinamente a la sustentabilidad, ya sea; generando una nueva área de negocio, realizando la migración de un servicio, ajustando un producto hacia uno más sustentable, ejecutando actividades sustentables, compra de activos eficientes y/o la creación de guías de acciones y mejores prácticas con foco en la sustentabilidad. Lo anterior, siempre diseñando un enfoque sustentable para los ámbitos de; Eficiencia Energética, y/o Energías Renovables y/o Economía Circular. (Para conocer más, puedes hacer click en el siguiente link<https://capacitacion.sercotec.cl/portal/content/capsula-sustentabilidad> )

¿Cómo puedo migrar a la sustentabilidad?

Hay muchos negocios que poseen pequeñas acciones de sustentabilidad sin saberlo, es por ello que, una de las primeras acciones a realizar debe ser identificar estas acciones, generar un proyecto y de esta forma comenzar a implementarlas gradualmente en el tiempo. Existe un gran abanico de posibilidades de acciones sustentables a realizar según el rubro en el cual se inserte el negocio, sin embargo, en el siguiente listado podrás encontrar ideas generales de qué podrías realizar. Como consejo has una lluvia de ideas e identifica los aspectos más importantes para tu negocio.

## **1. EFICIENCIA ENERGÉTICA Y ENERGÍAS RENOVABLES**

#### **¿Qué puedo hacer en mi negocio?**

 $\overline{\phantom{a}}$ 

- 1.1 Realización de acciones para disminuir costos energéticos, por ejemplo; cambio de letreros luminosos por opciones eficientes, recambio de luminarias a eficientes, habilitación y mejora de envolvente térmica, mejora en calefacción y enfriamiento, entre otras.
- 1.2 Realización de acciones para la implementación de componentes que mejoren la eficiencia energética en las instalaciones como lo es la implementación de **domótica<sup>1</sup>** , migrando a un "negocio inteligente" ejemplos de ello son: automatizar la calefacción, el sistema eléctrico, las persianas, los artefactos eléctricos, el sistema de alarma, entre otros.

1.3 Realizar acciones de Eficiencia energética en el uso de maquinaria y equipamiento, por ejemplo; la compra de hornos eficientes, vitrinas eficientes, sistemas de aire acondicionado, entre otros.

**<sup>1</sup>** Domótica: es el conjunto de tecnologías aplicadas al control y la automatización inteligente de un negocio o vivienda, que permite una gestión eficiente del uso de la energía, aporta seguridad y confort, además de comunicación entre el usuario y el sistema conectando los equipos a través de un centro de control (celular, Tablet, computador).

- 1.4 Asesoría para la realización de **inventario energético<sup>2</sup>** en mi negocio con el fin de poder Identificar y cuantificar el potencial de ahorro de energía en las instalaciones y equipamiento energético y evaluar las alternativas de mejora viables técnica y económicamente.
- 1.5 Asesoría para tener claro cómo migrar mi negocio a la utilización de combustibles más amigables.
- 1.6 Asesoría para saber cómo comprar equipamiento eficiente para mi negocio.
- 1.7 Asesoría para identificar que energía renovable es la más adecuada para mi negocio y como poder implementarla.
- 1.8 Asesoría para la creación de guías y/o capacitaciones en temáticas de; Conducción eficiente, Cómo disminuir los gastos energéticos en mi negocio, Eficiencia energética y energías renovables en los procesos productivos.

### **2. ECONOMÍA CIRCULAR**

\_\_\_\_\_\_\_\_\_

#### **¿Qué puedo hacer en mi negocio?**

- 2.1 Actividades que migren hace un modelo de gestión de sus residuos, ya sea implementación de compostaje, reducción, reutilización, reciclaje y/o valorización de residuos sólidos o líquidos.
- 2.2 Actividades relacionadas con la reducción de residuo ya sea por una baja en las mermas, valorización de residuos y/o transformación de un residuo en una nueva materia prima o subproducto.
- 2.3 Estudio de gastos operativos (optimización de logística, envases y embalajes, limpieza, gestión de residuos, negociación de precios de insumos, entre otros).
- 2.4 Realización de convenios y/o alianzas con otros empresarios para trabajar en conjunto en la gestión de residuos de sus procesos, productos y/o actividades relacionadas. Integrando siempre a la cadena el trabajo con proveedores sustentables.
- 2.5 Generación de envases y embalajes sustentables y/o eco-etiquetado.
- 2.6 Implementación de acciones para venta de productos a granel a través de envases reutilizables.
- 2.7 Diseño e implementación de servicios de reparación o arriendo de productos.

2.8 Creación de guías y/o capacitaciones en:

- o Estudio de generación interna y externa de residuos en mi negocio y como poder gestionarlos eficientemente en la cadena de utilización.
- o Innovación y nuevas líneas de trabajo en base a la gestión de residuos.
- o Identificación y categorización de proveedores según buenas prácticas ambientales.
- o Cómo implementar compostaje y reciclaje en mi negocio desde la caracterización de residuos.

**<sup>2</sup>**Inventario energético: consiste en la identificación y medición desglosada de los principales elementos consumidores de energía en el negocio, por ejemplo, en las áreas de; alumbrado, calefacción, aire acondicionado, producción de agua caliente sanitaria (ACS), y otros consumos eléctricos. El inventario incluye aspectos técnicos como condiciones de funcionamiento, horarios, tipo de equipos, cantidad, consumos energéticos, tarifas eléctricas, entre otros.

#### **3. USO EFICIENTE DEL AGUA**

#### **¿Qué puedo hacer en mi negocio?**

- 3.1 Compra e implementación de equipamiento eficiente para reducción de uso de recurso hídrico.
- 3.2 Creación de guías y/o capacitaciones en:
	- o Diseño de sistema de gestión hídrica, con la finalidad de un manejo óptimo del recurso y maximización de recursos económicos.
	- o Detección de oportunidades para la implementación de medidas para un mejor uso del recurso hídrico.
	- o Medición de huella hídrica en la producción de bienes y/o servicios.